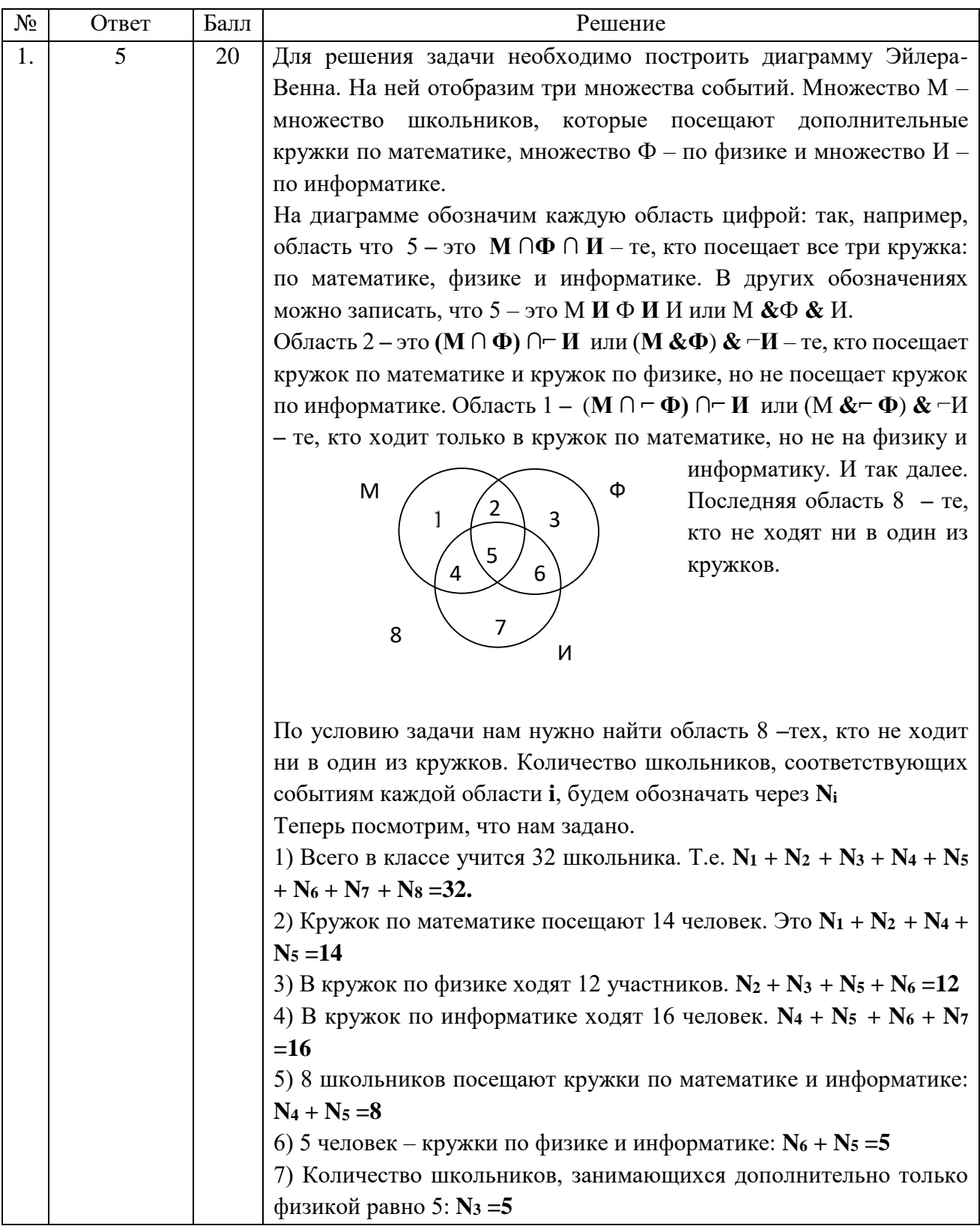

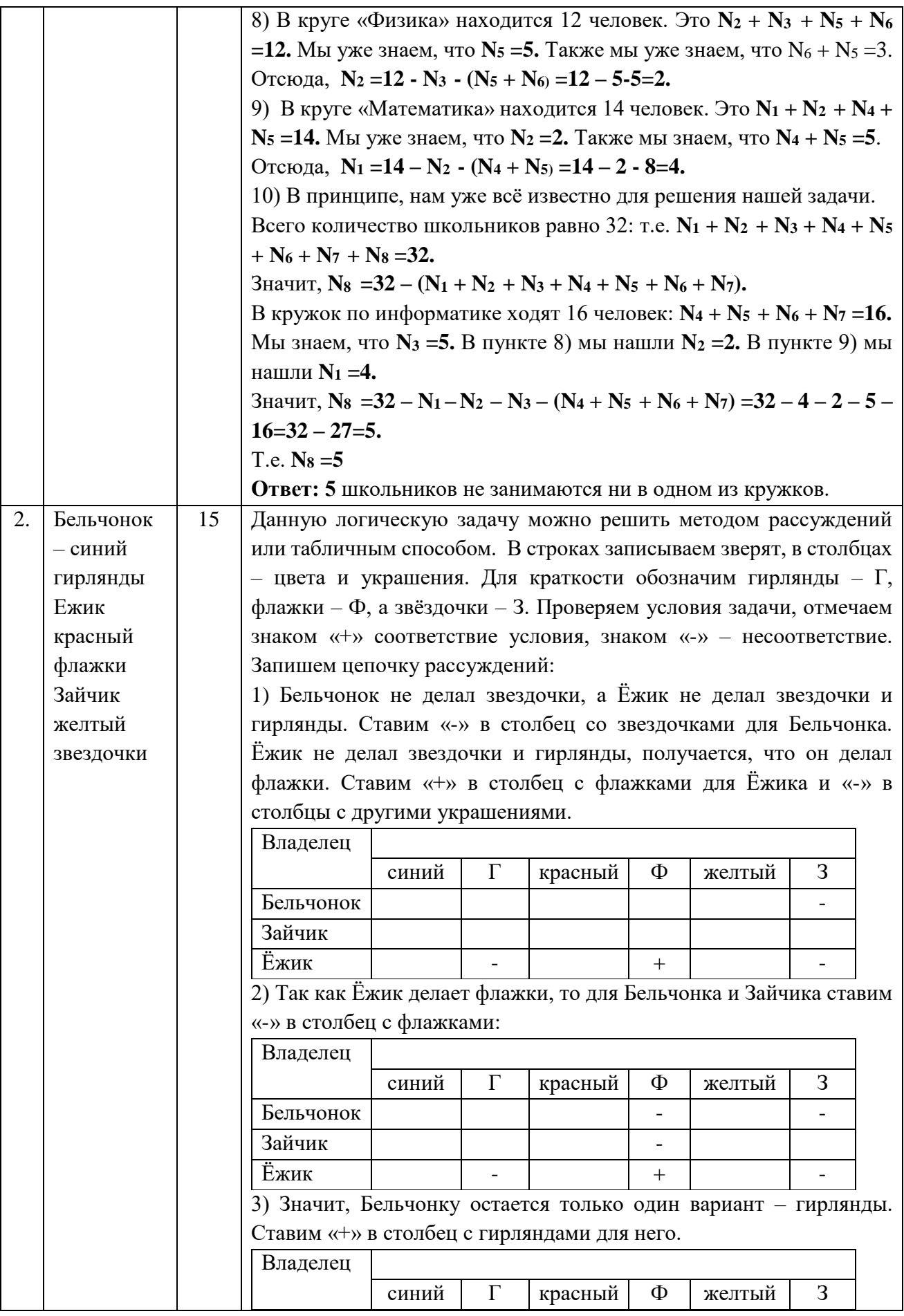

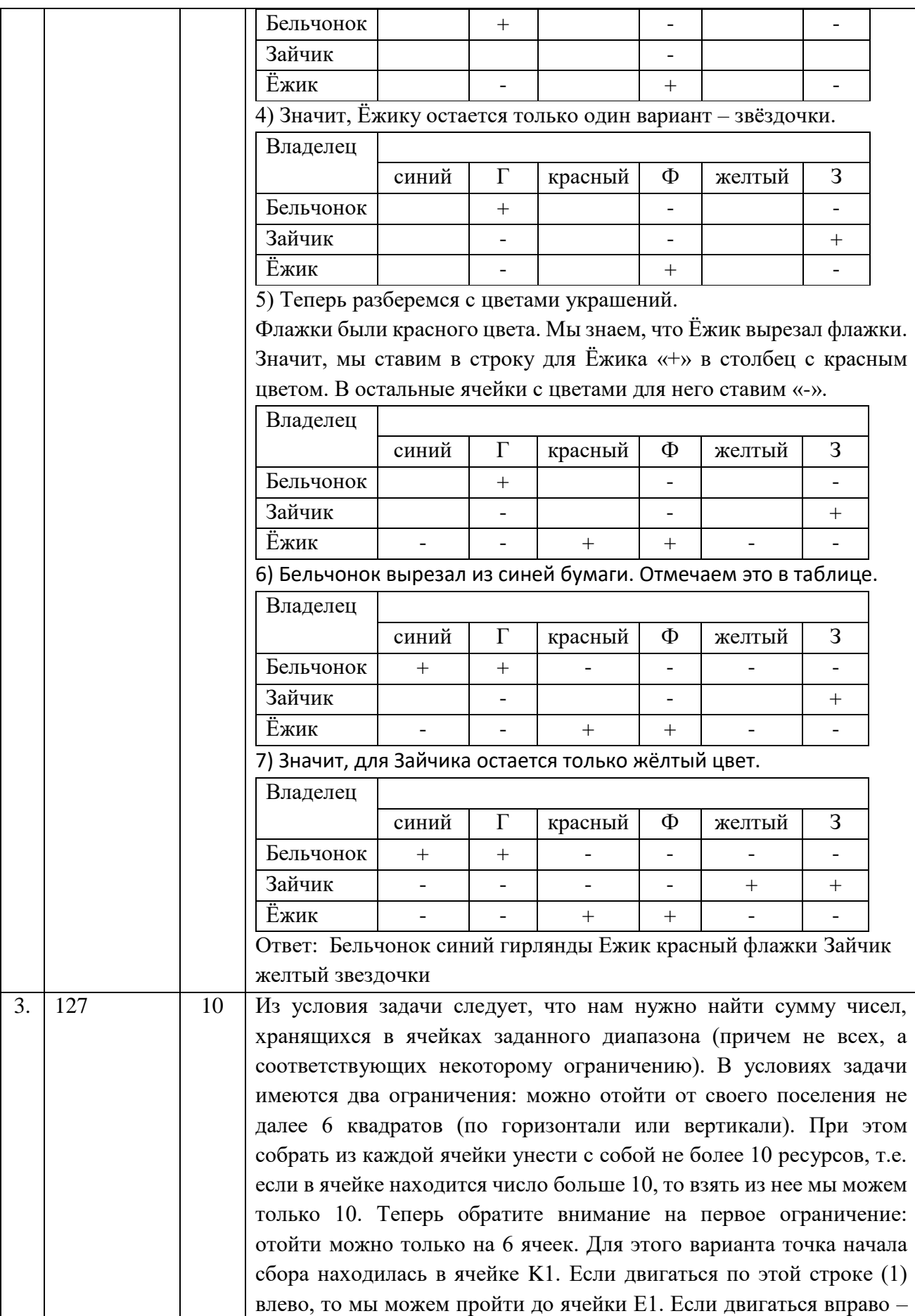

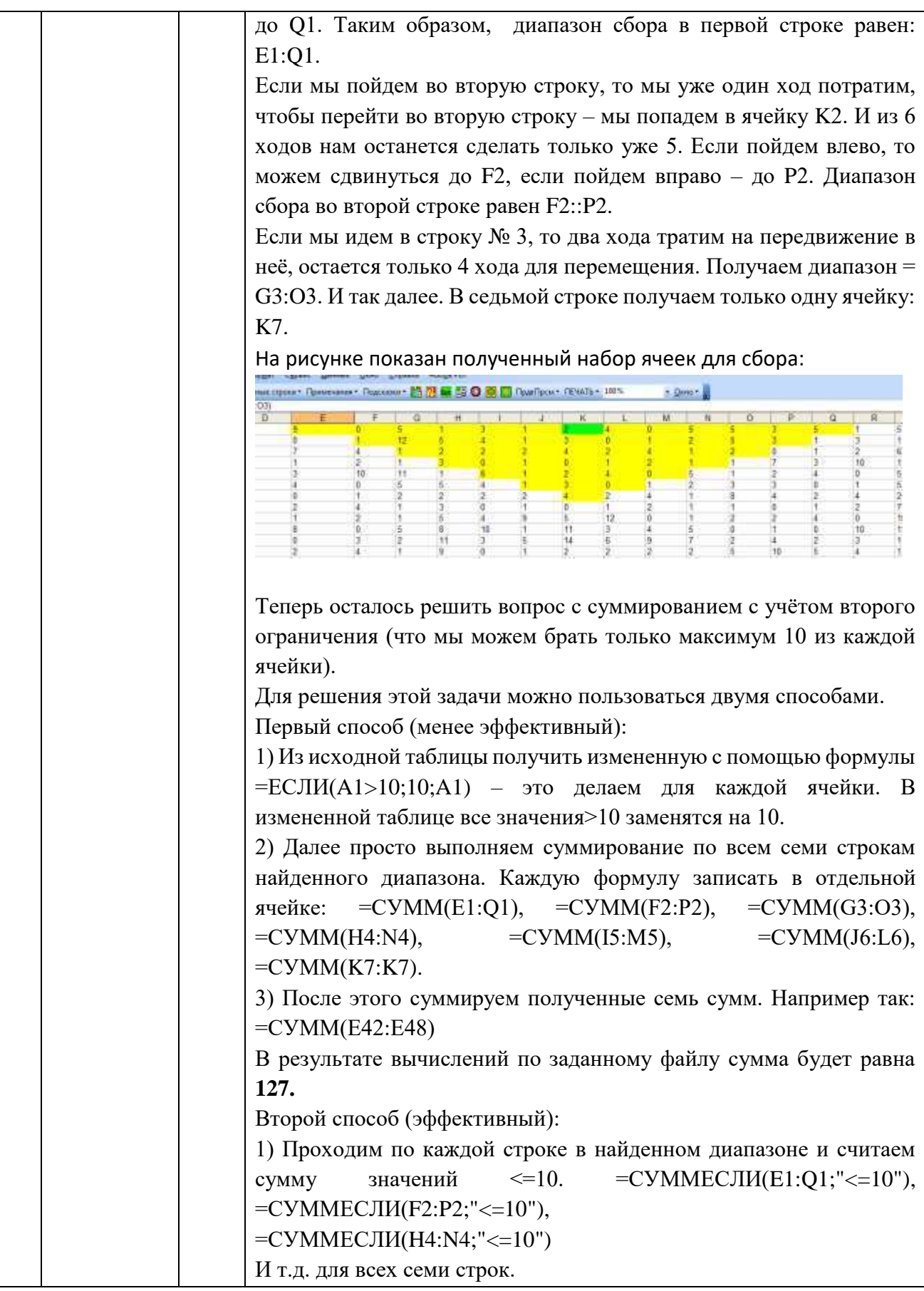

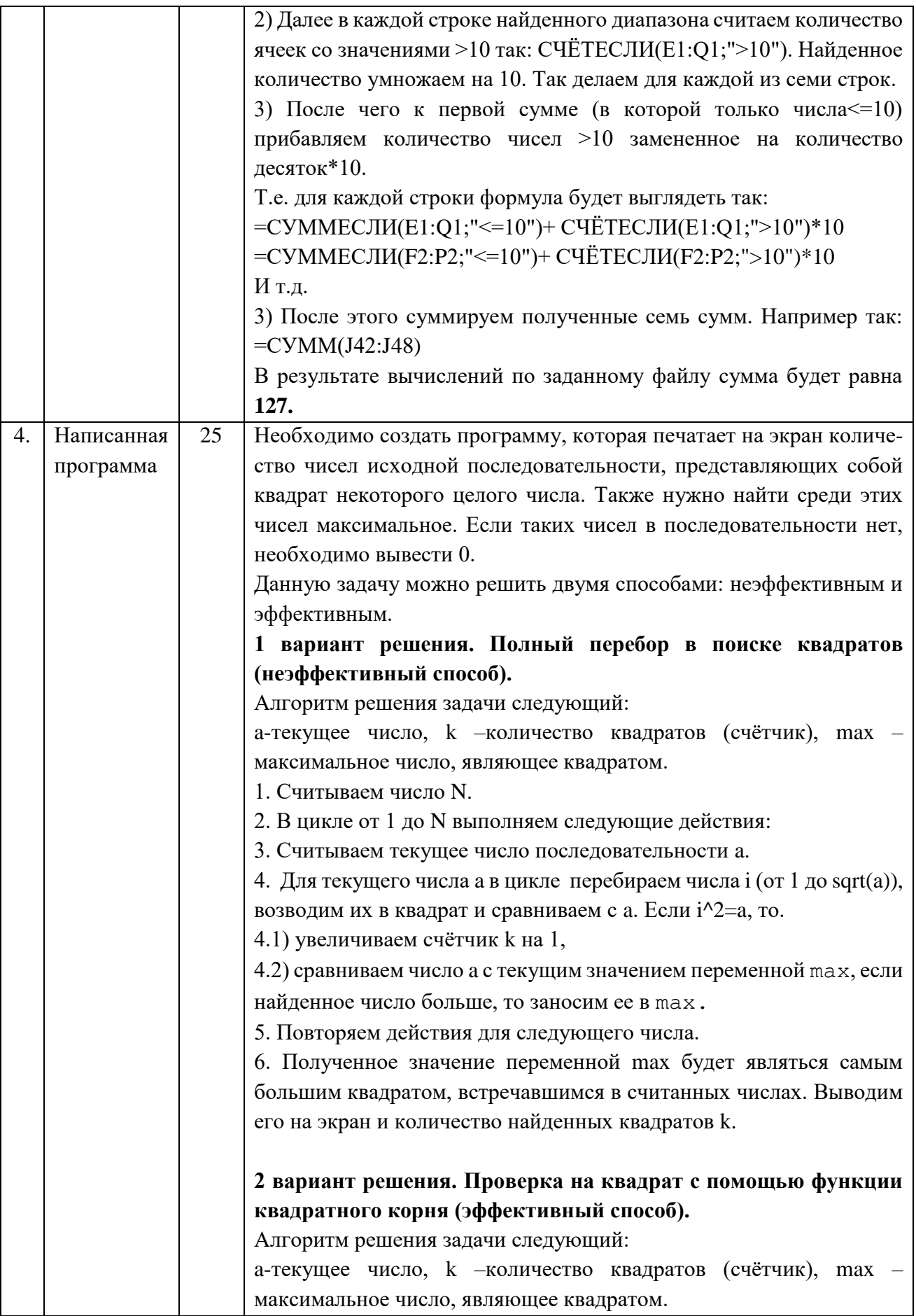

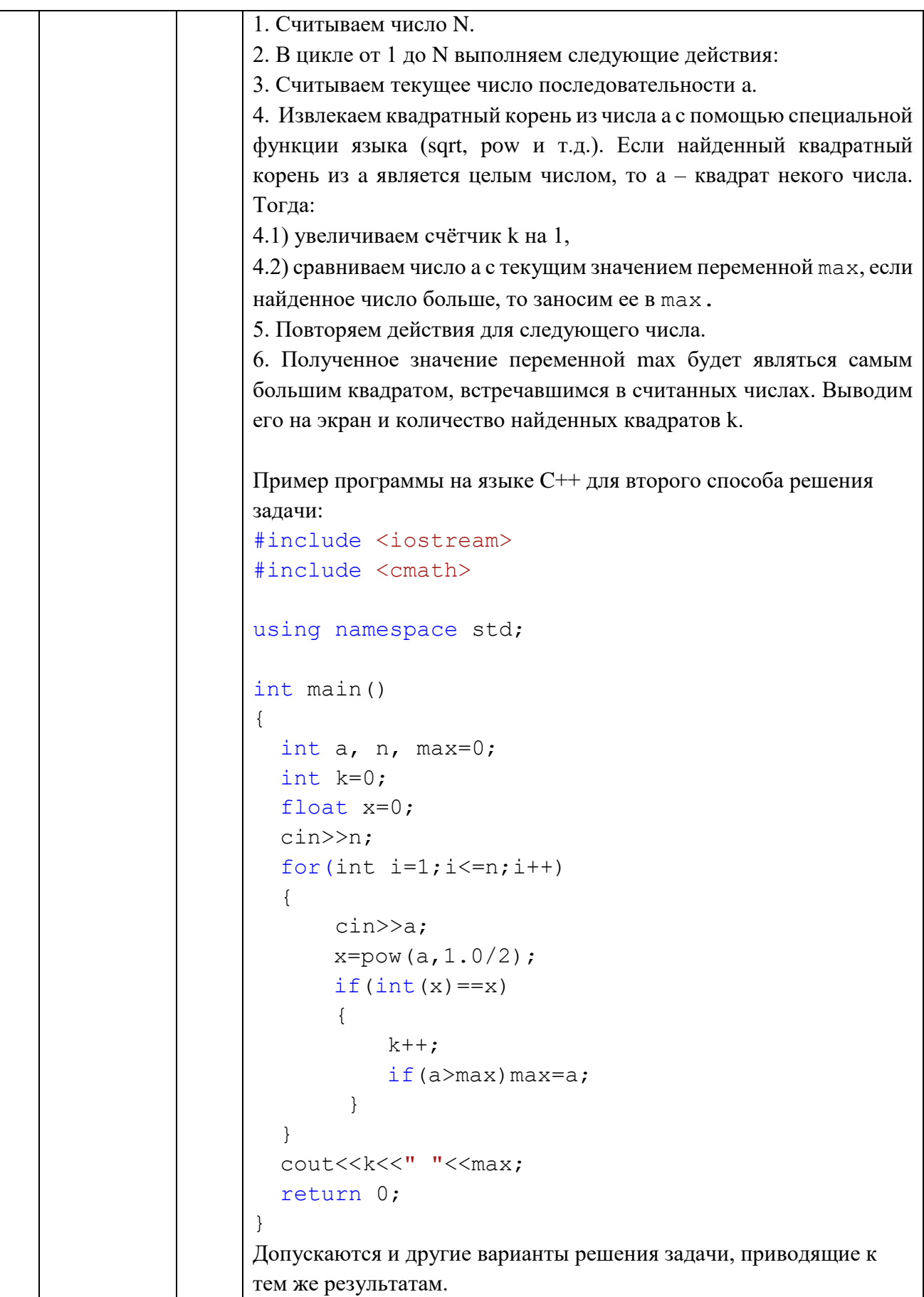

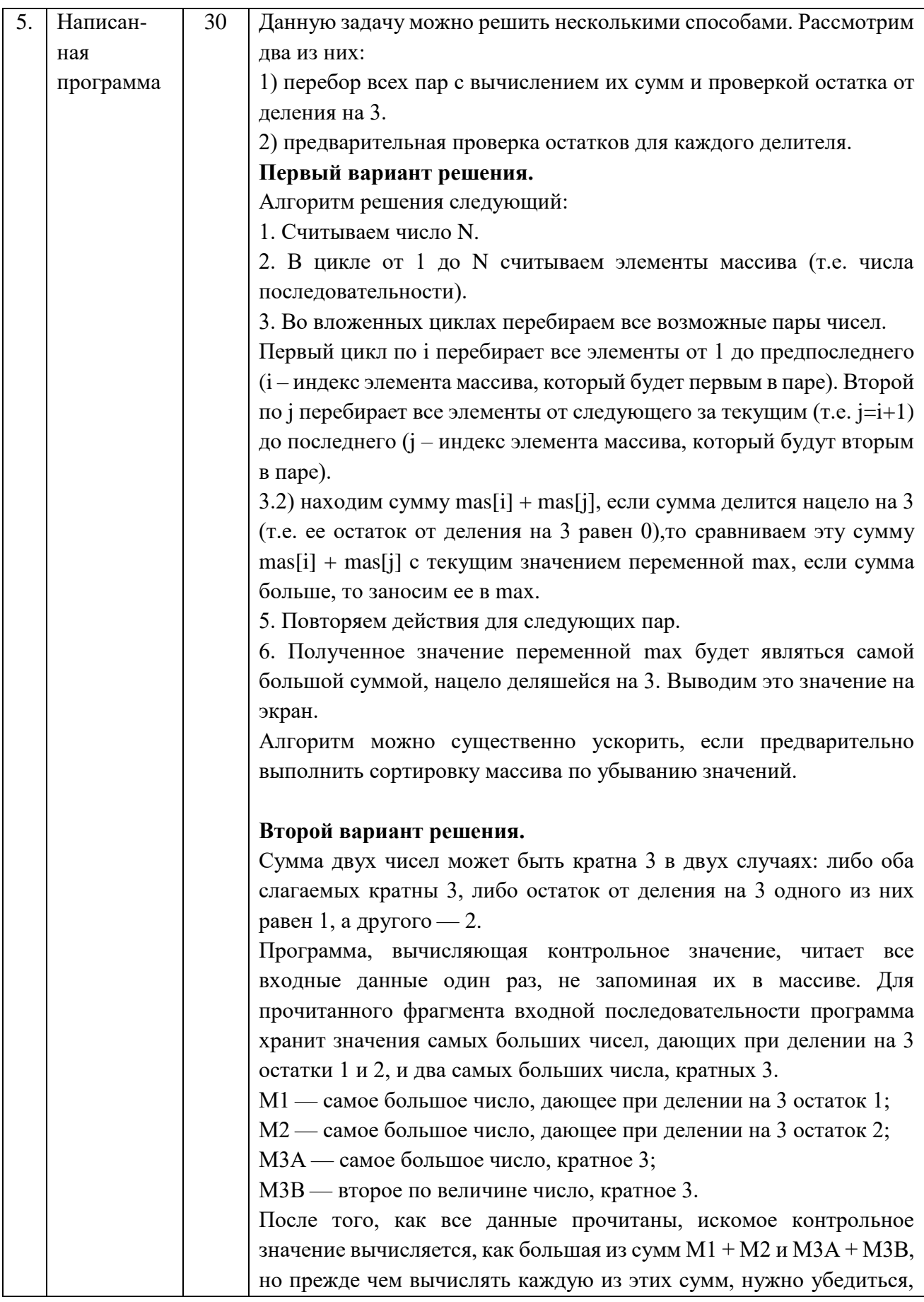

что входящие в неё слагаемые определены, то есть в последовательности были числа с соответствующими остатками. Пример программы на языке C++ для первого варианта решения задачи: #include <iostream> #include <cmath> using namespace std; int main() { int n, mas[10000];  $\sin$  >> n; for (int i = 0; i < n;  $++i$ ) { cin  $\gg$  mas[i]; } int max =  $0$ ; for (int i = 0; i  $\langle n-1; i+1 \rangle$  { for (int  $j = i+1; j < n; j++)$  { if  $(\text{mas}[i] + \text{mas}[j])$   $\frac{1}{6}$  3 == 0) if  $((\text{mas}[i] + \text{mas}[j]) > \text{max})$  $max = mas[i] + mas[j];$  } } cout << max; return 0; } Допускаются и другие варианты решения задачи, приводящие к тем же результатам.

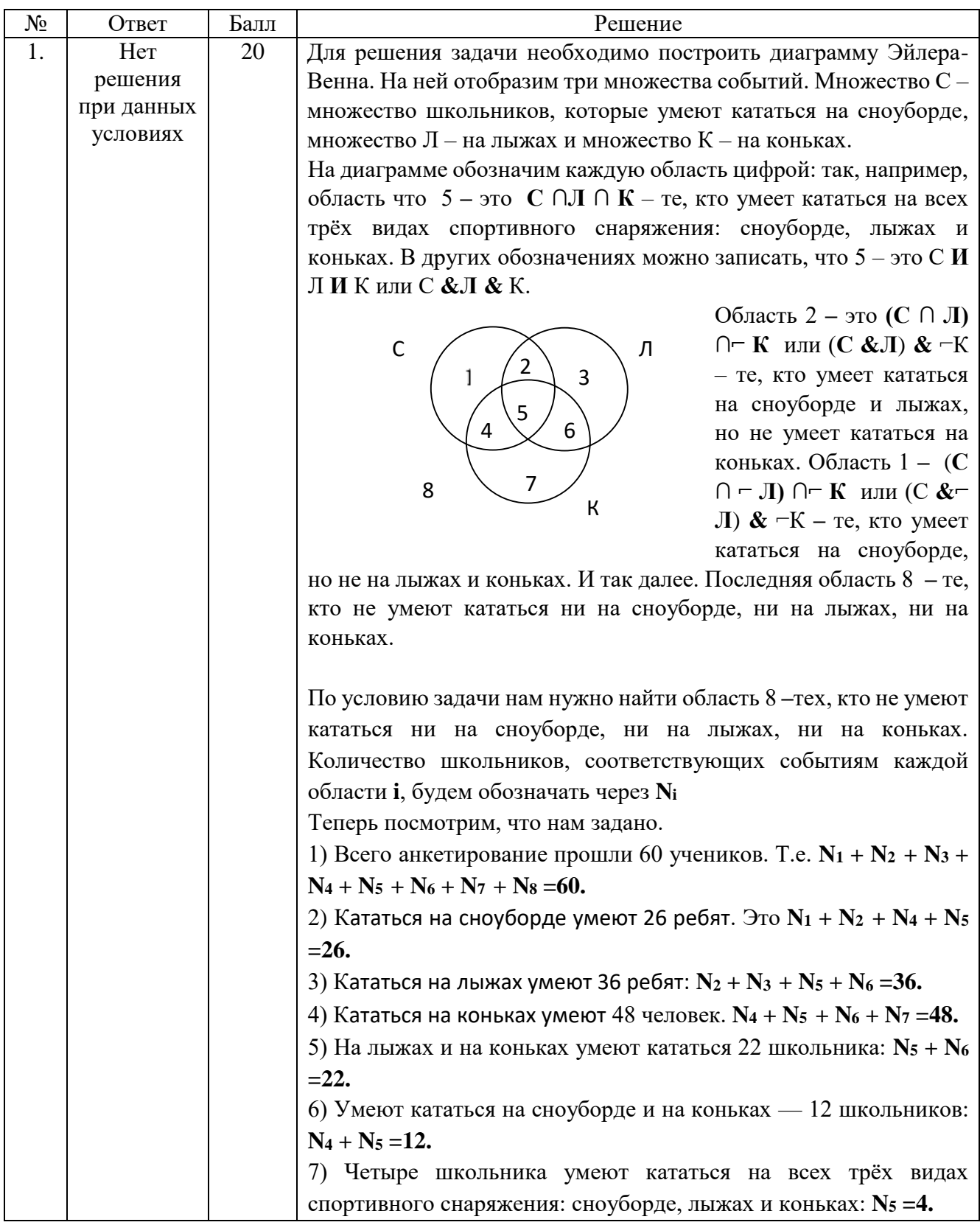

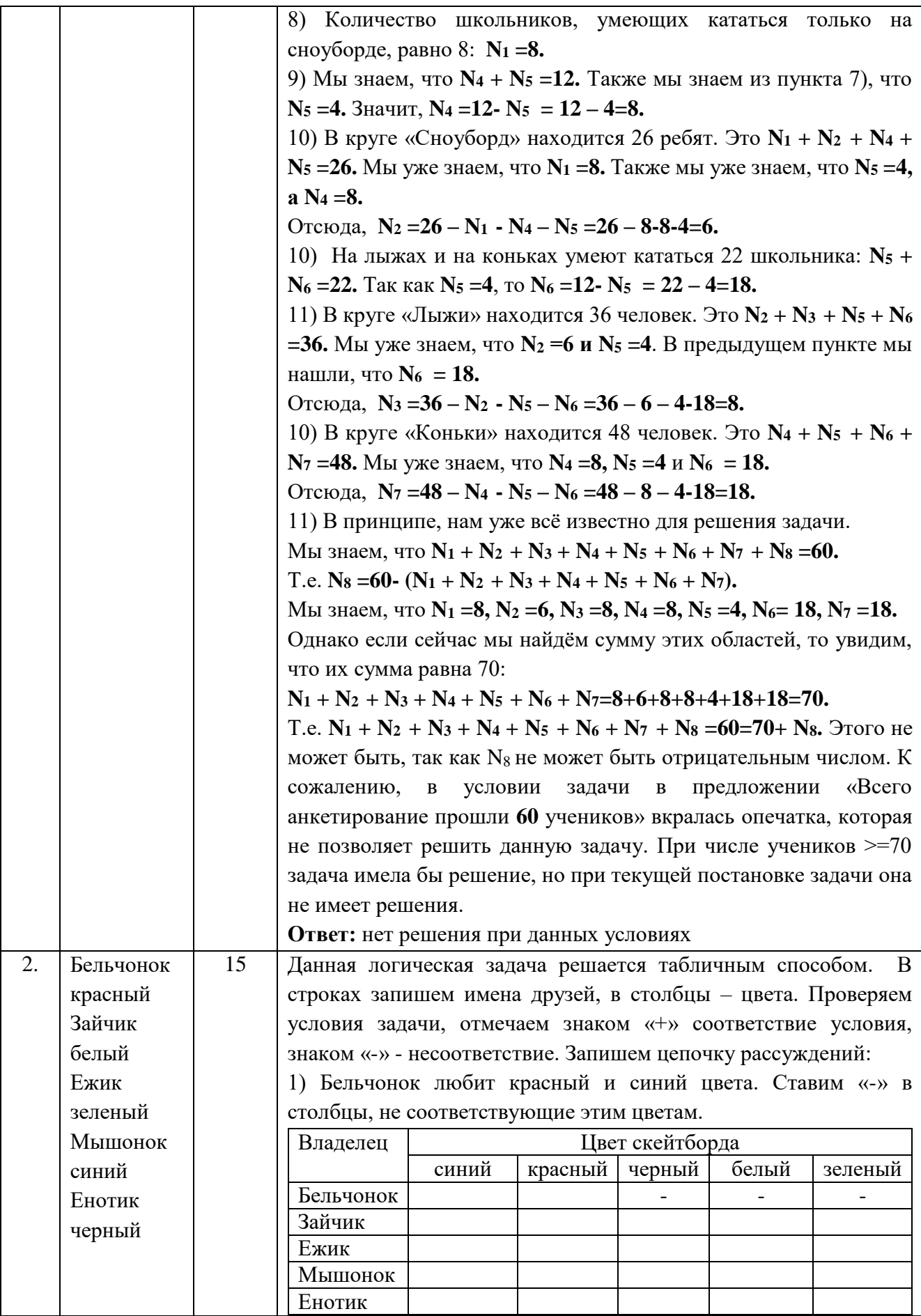

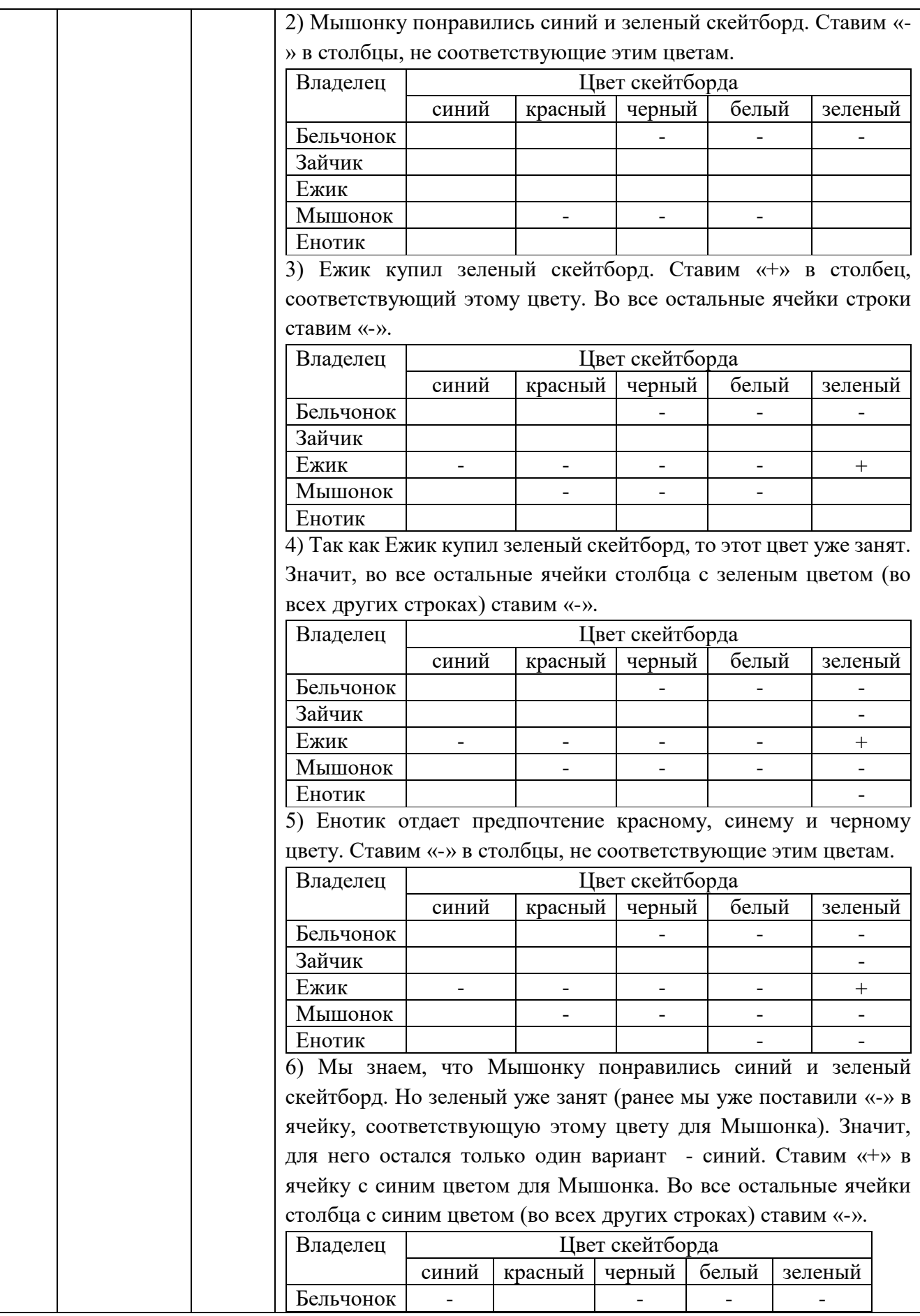

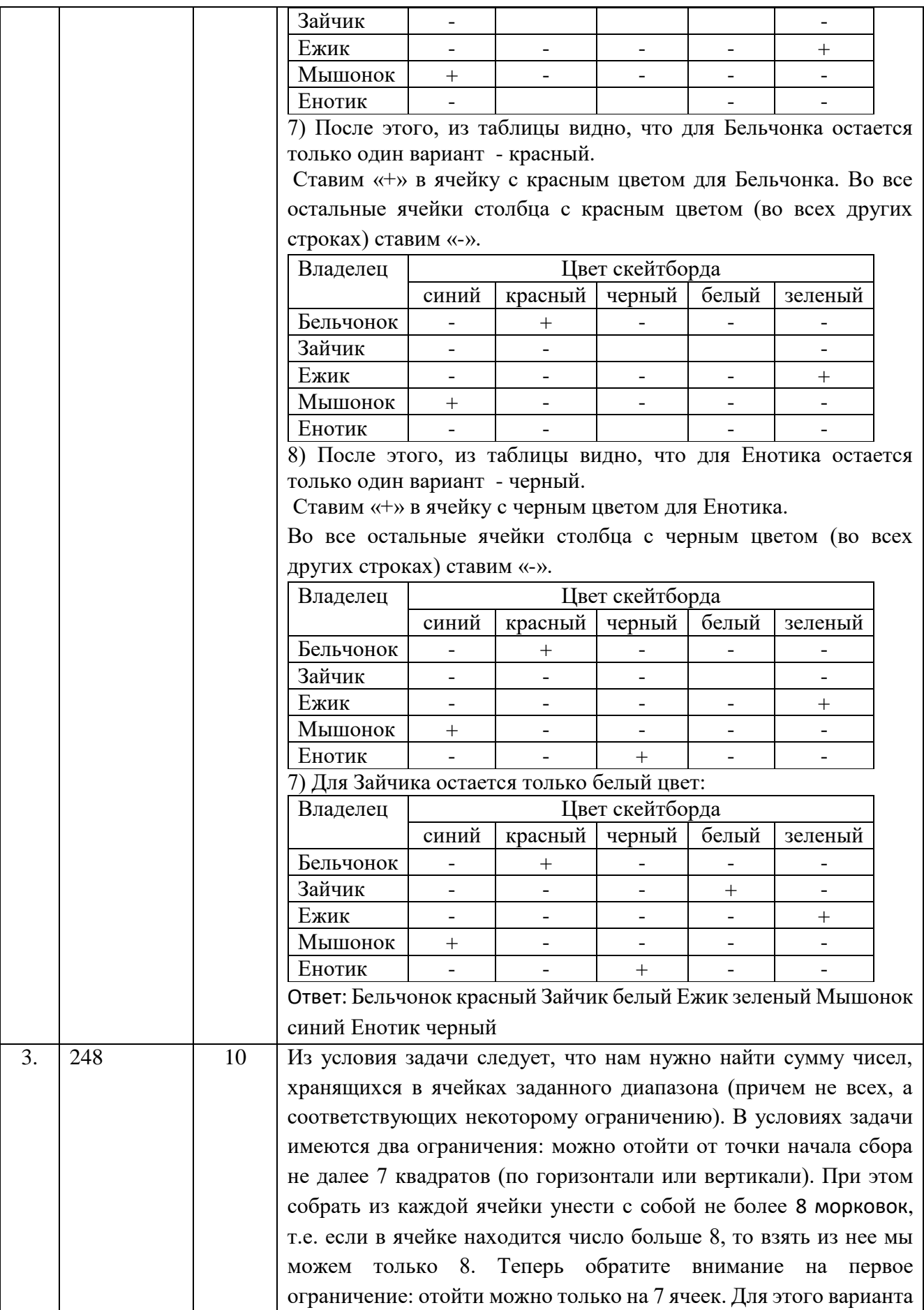

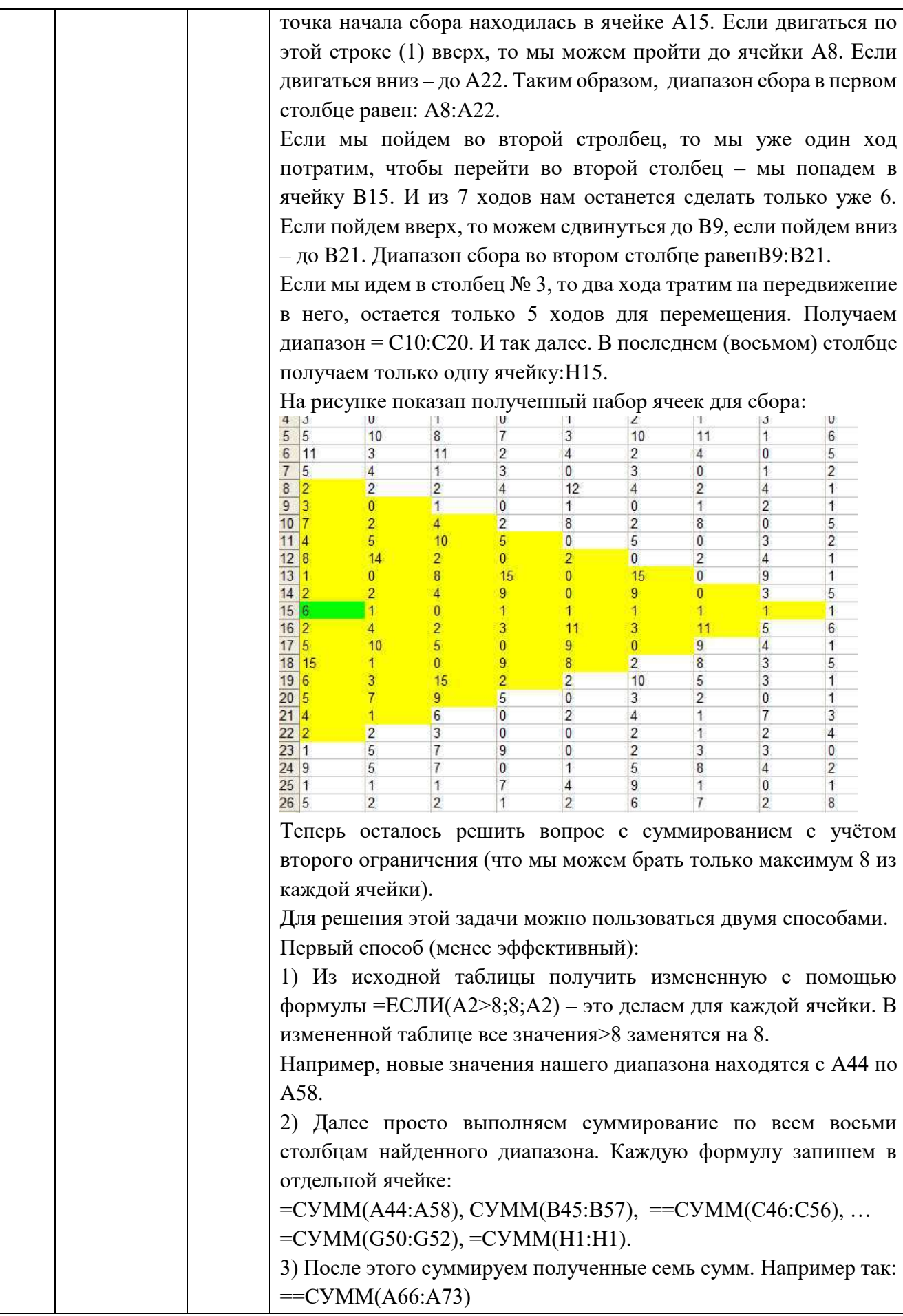

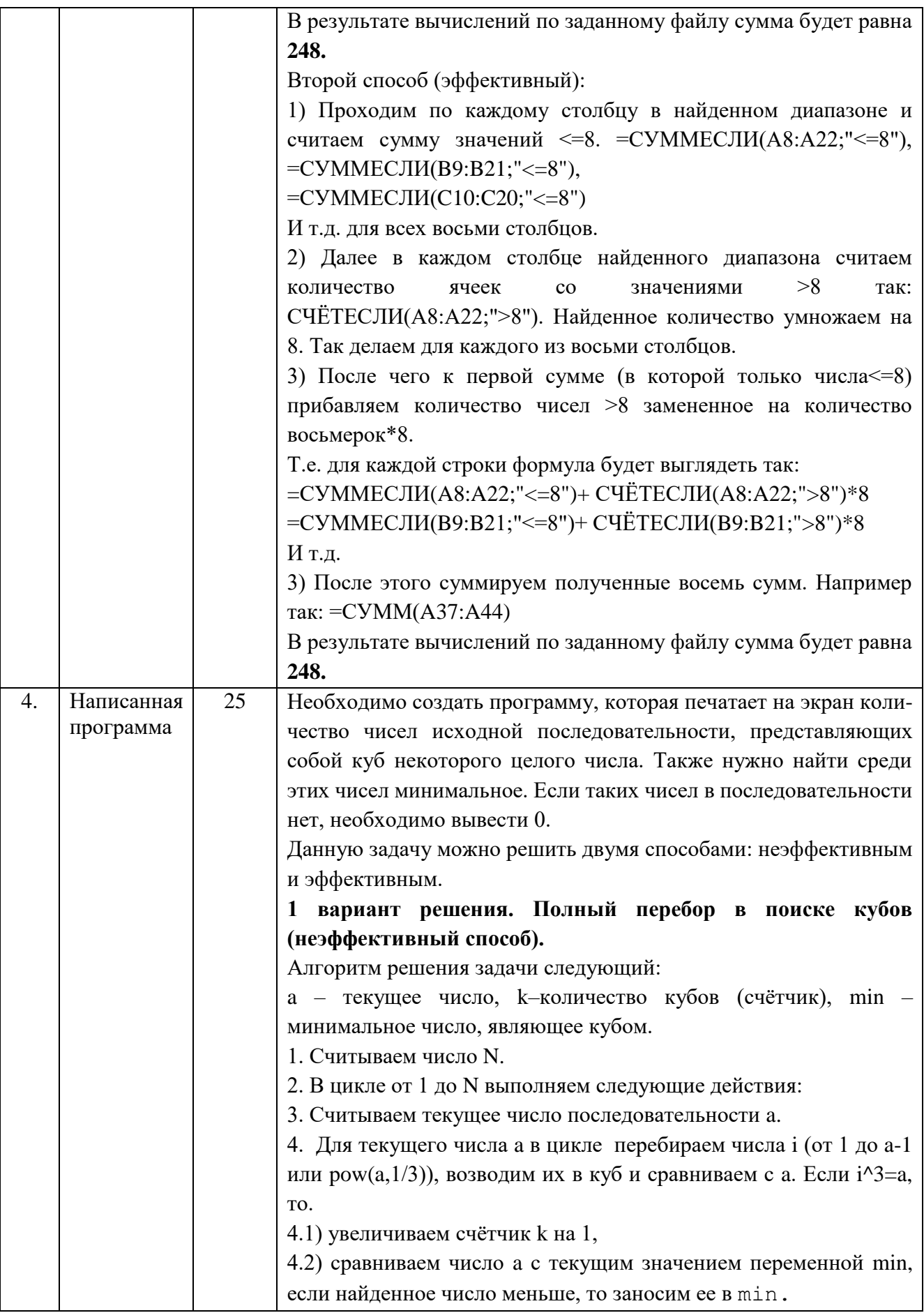

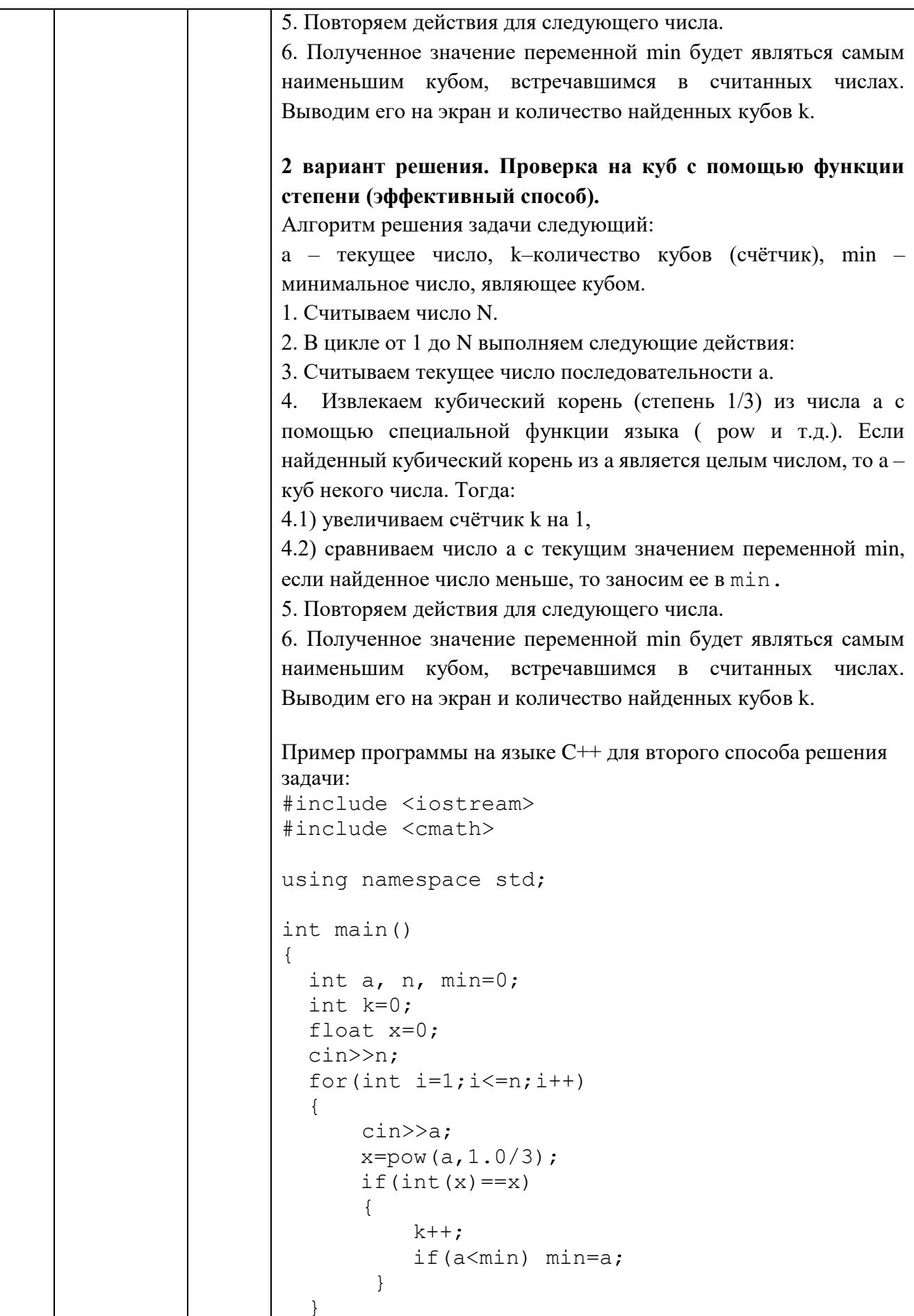

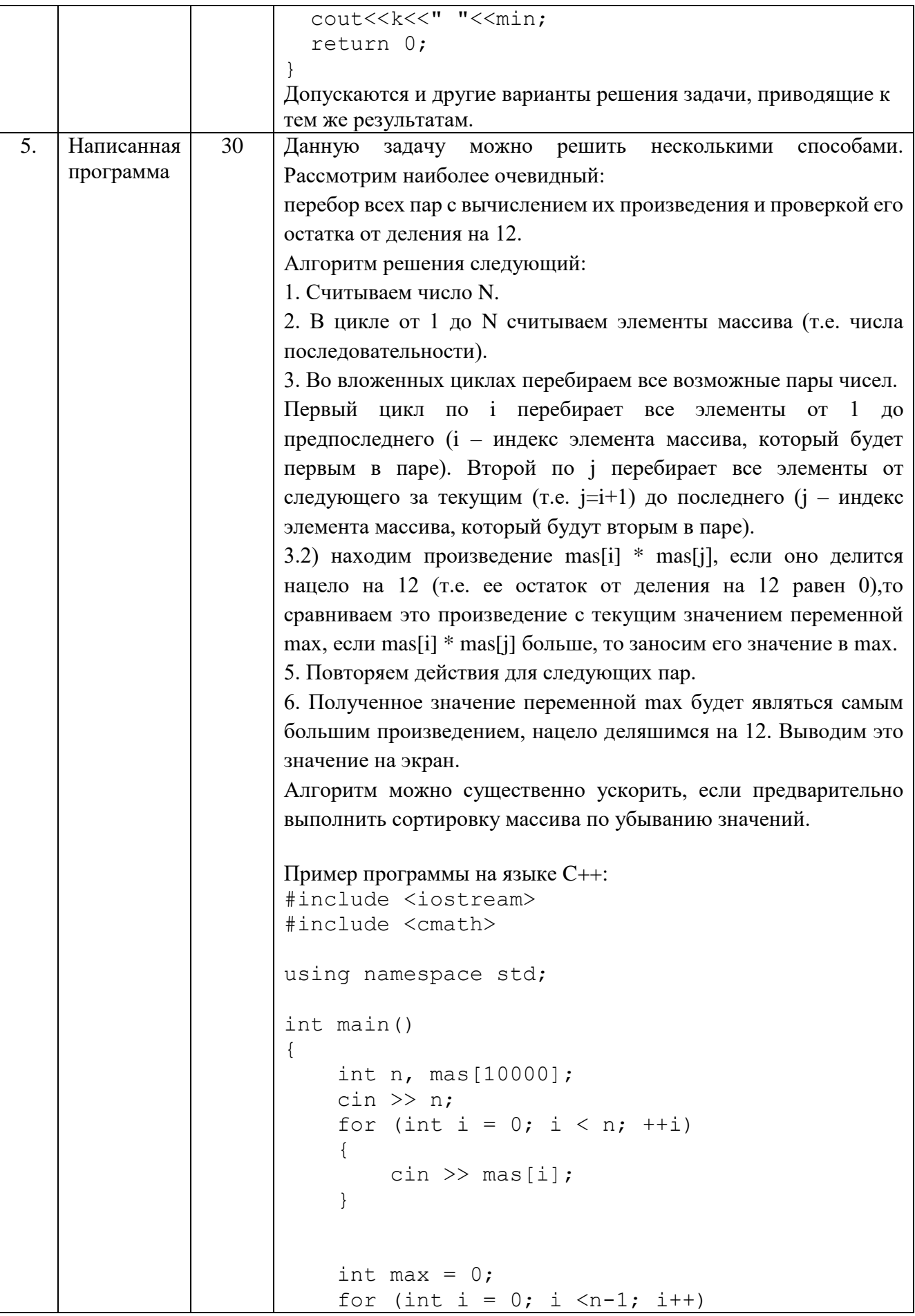

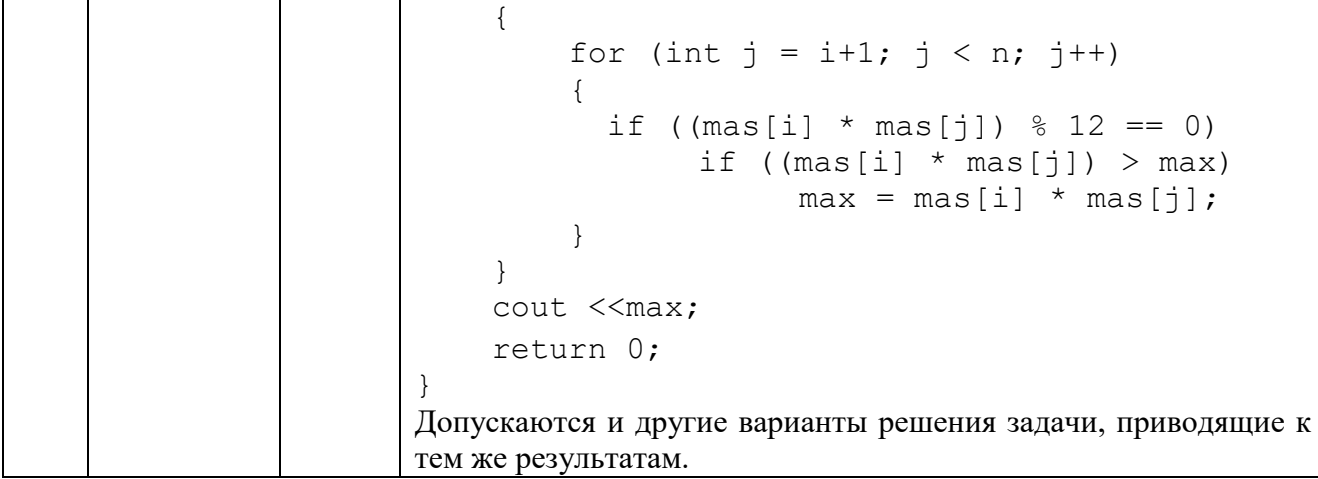

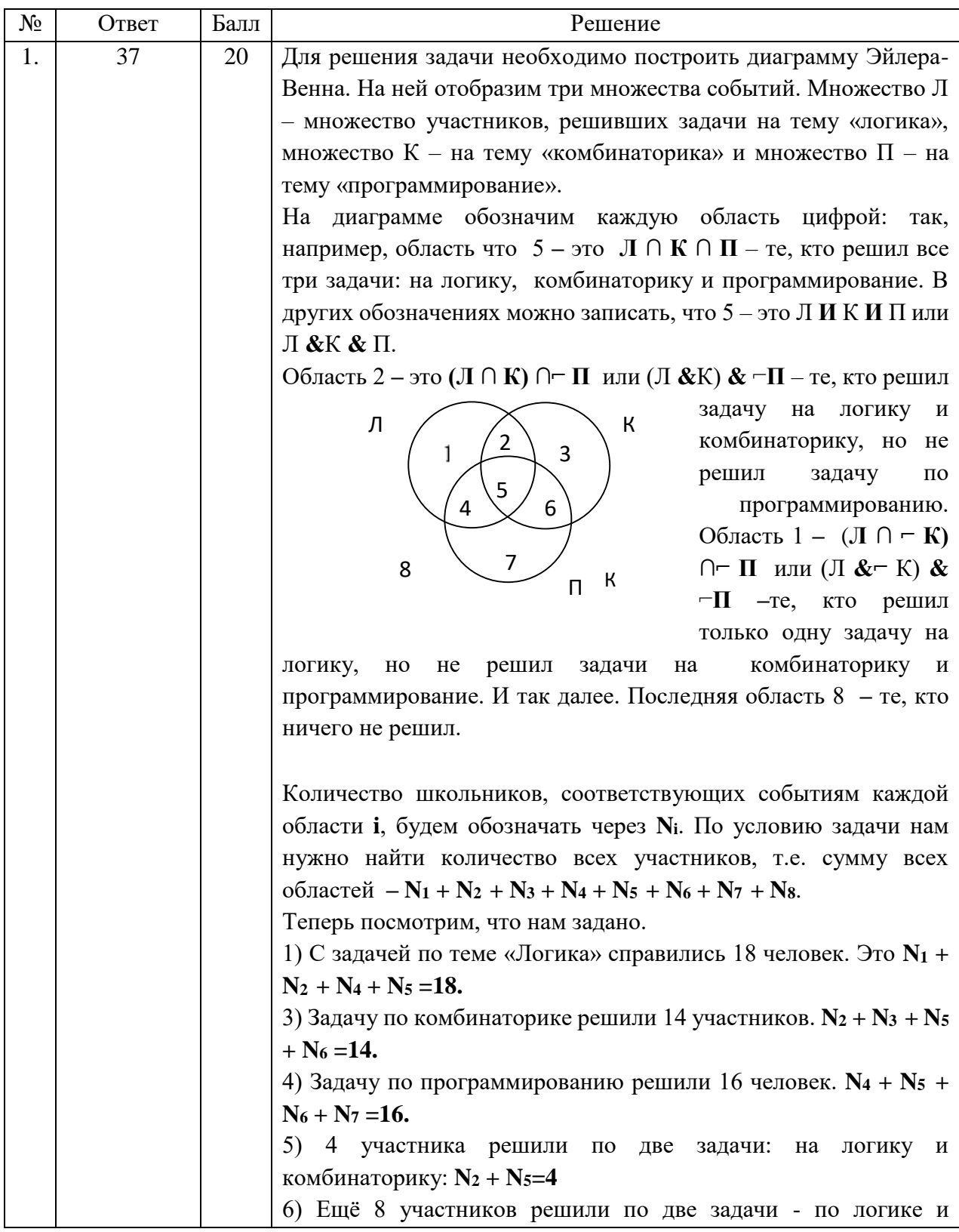

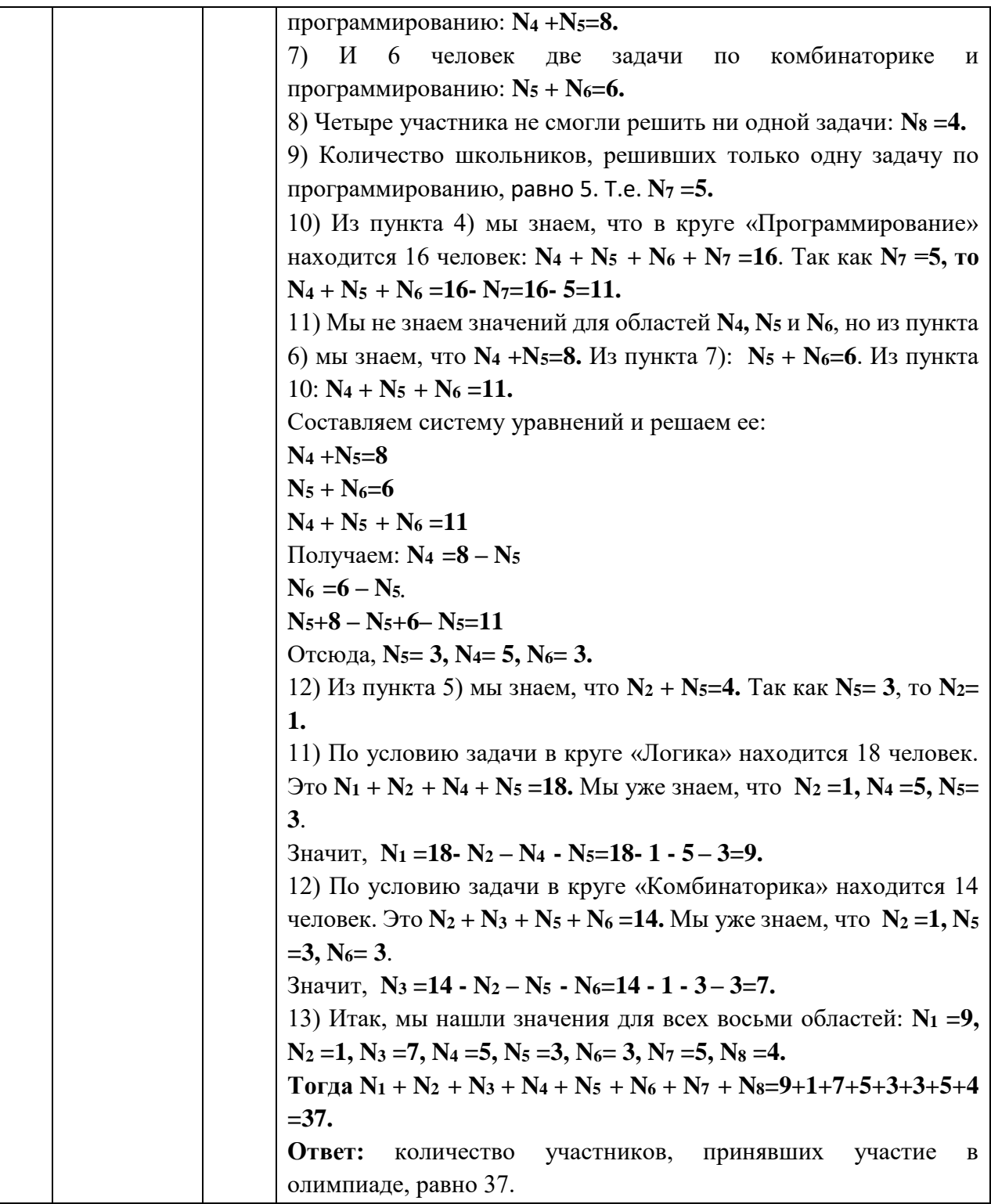

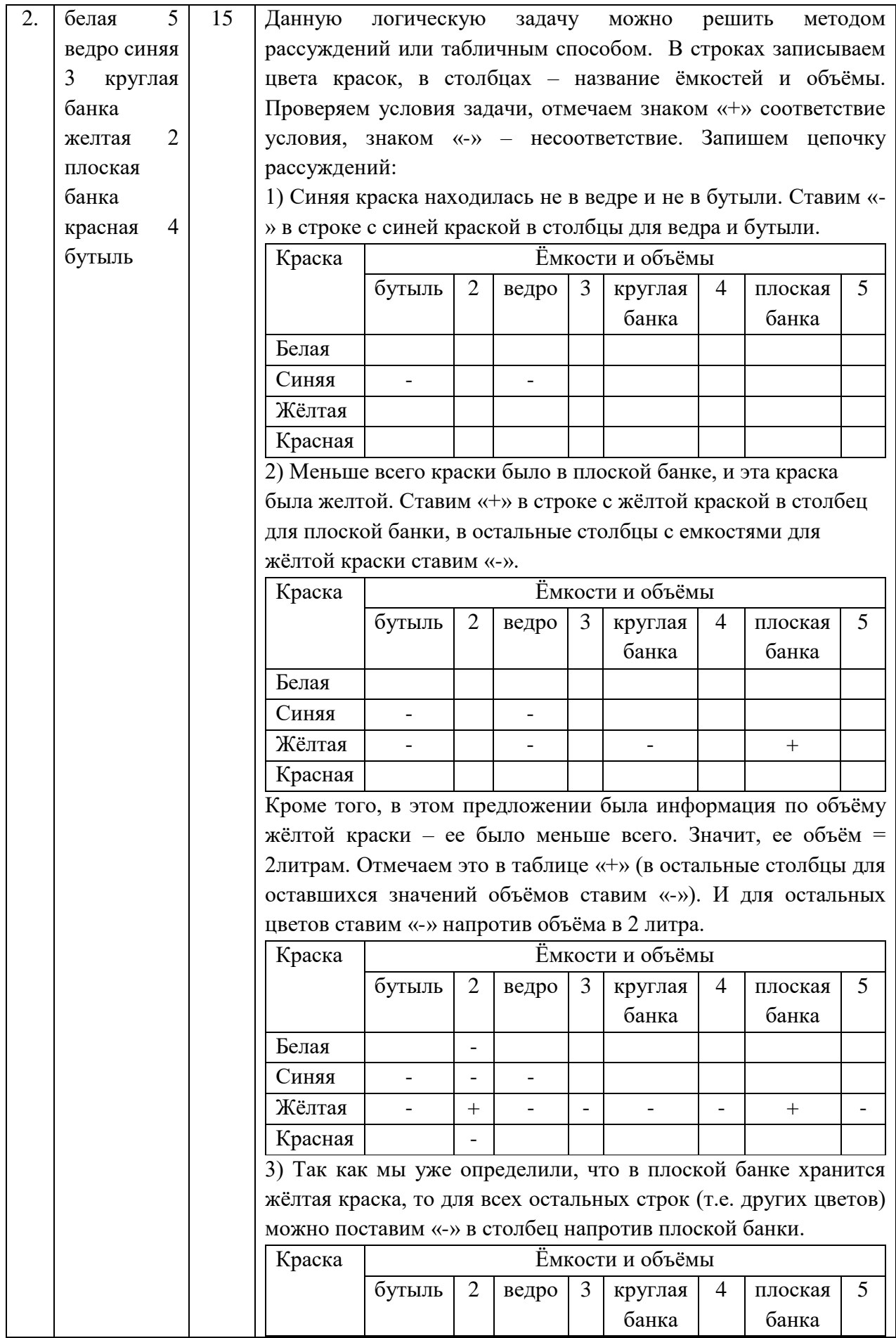

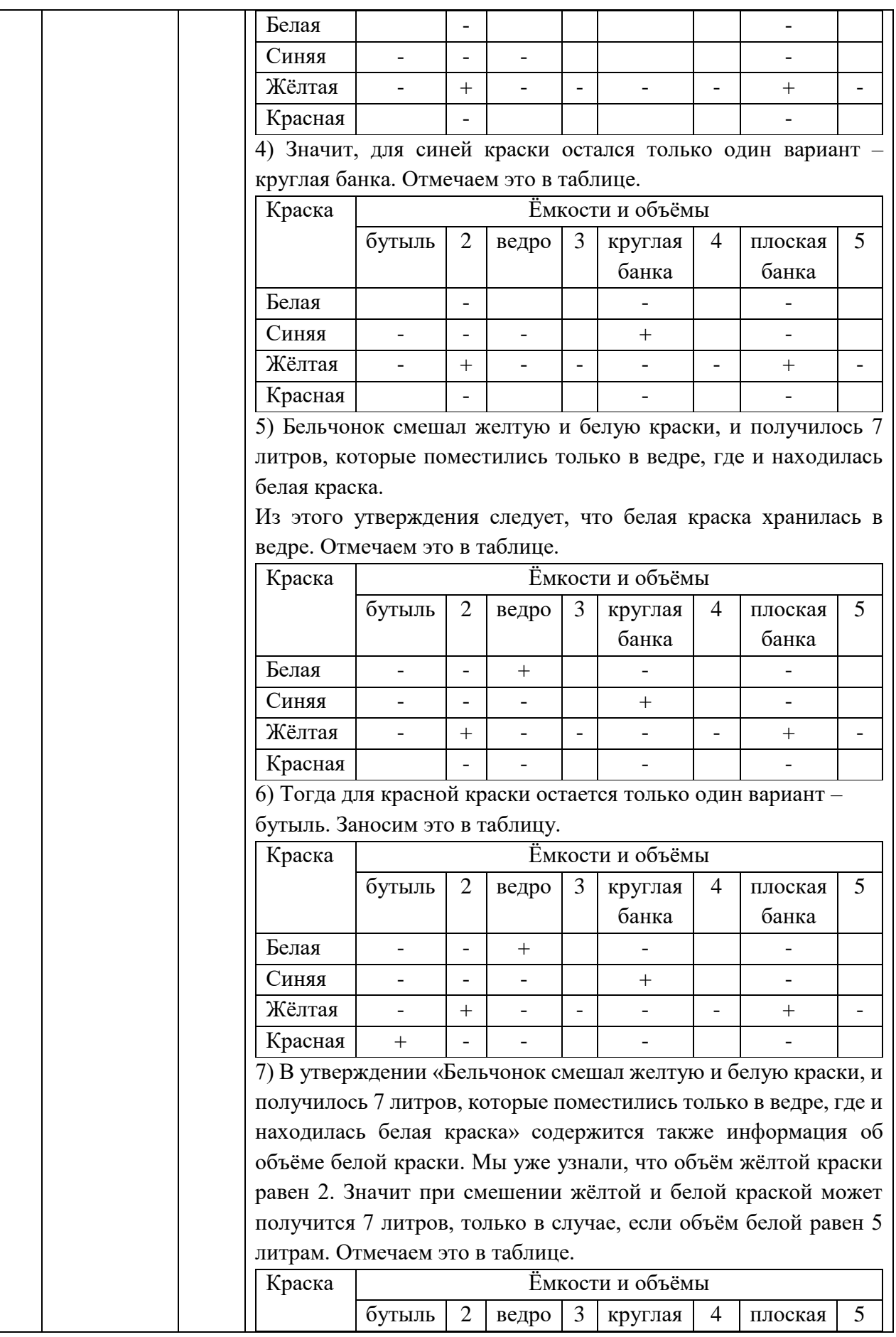

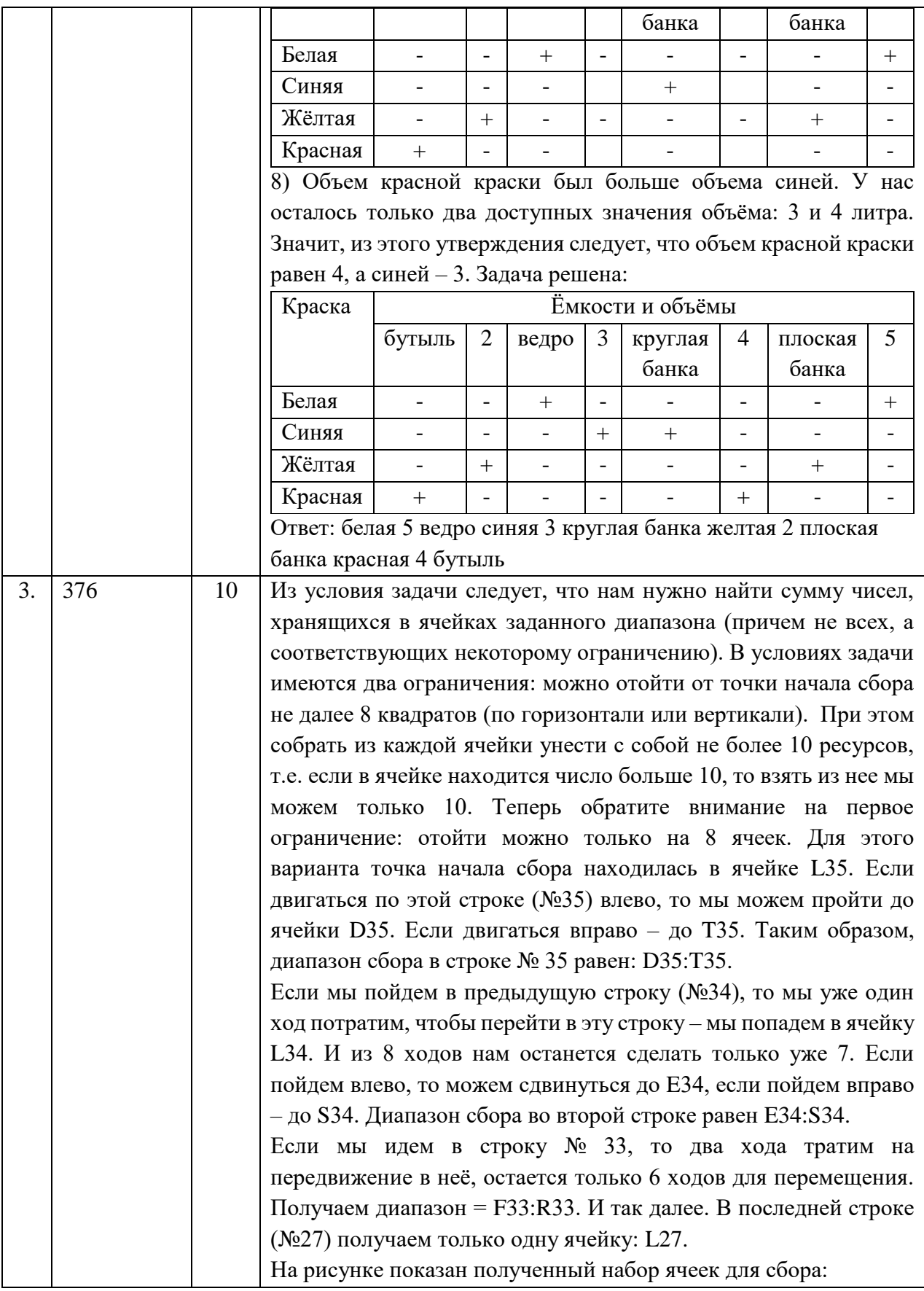

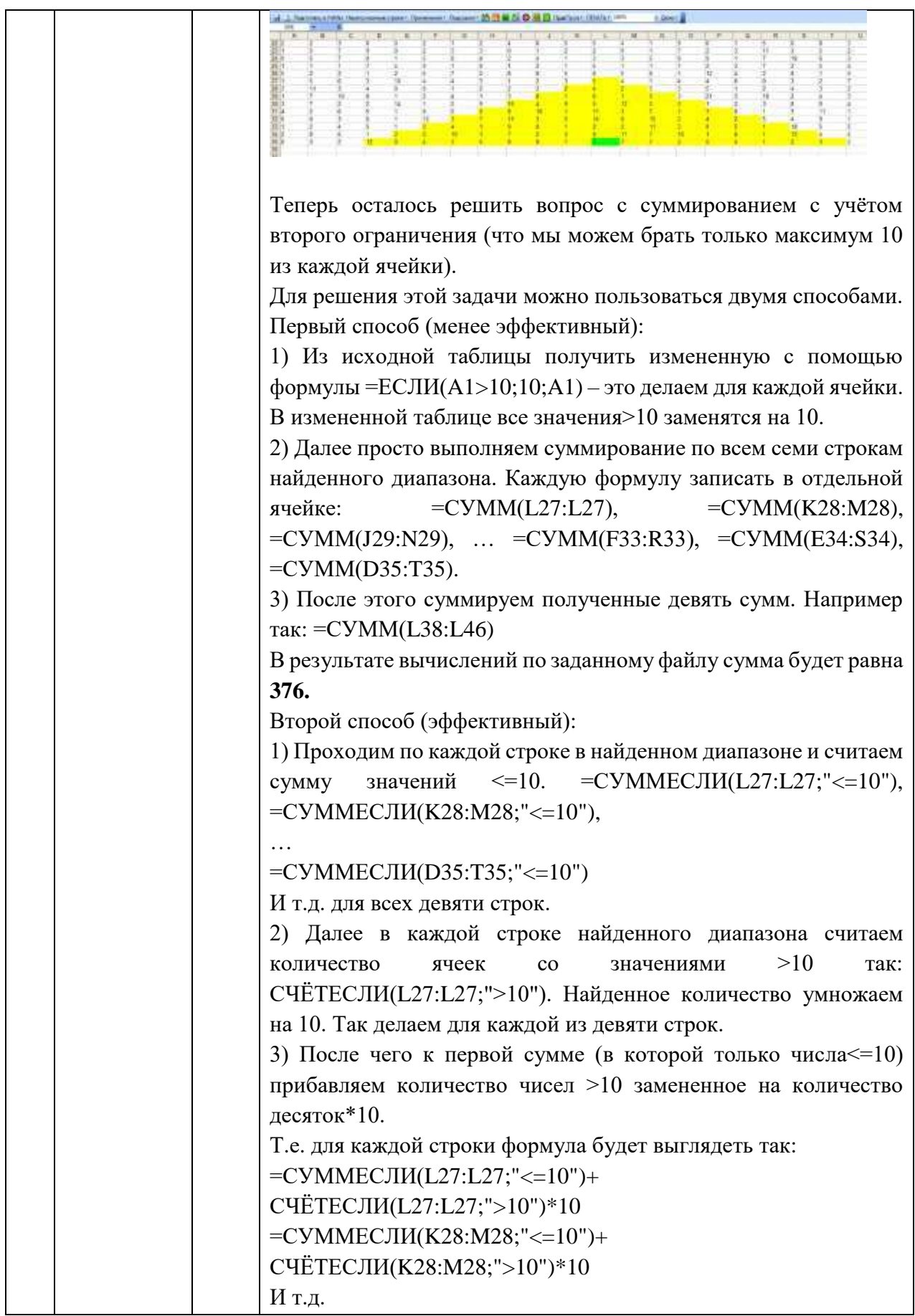

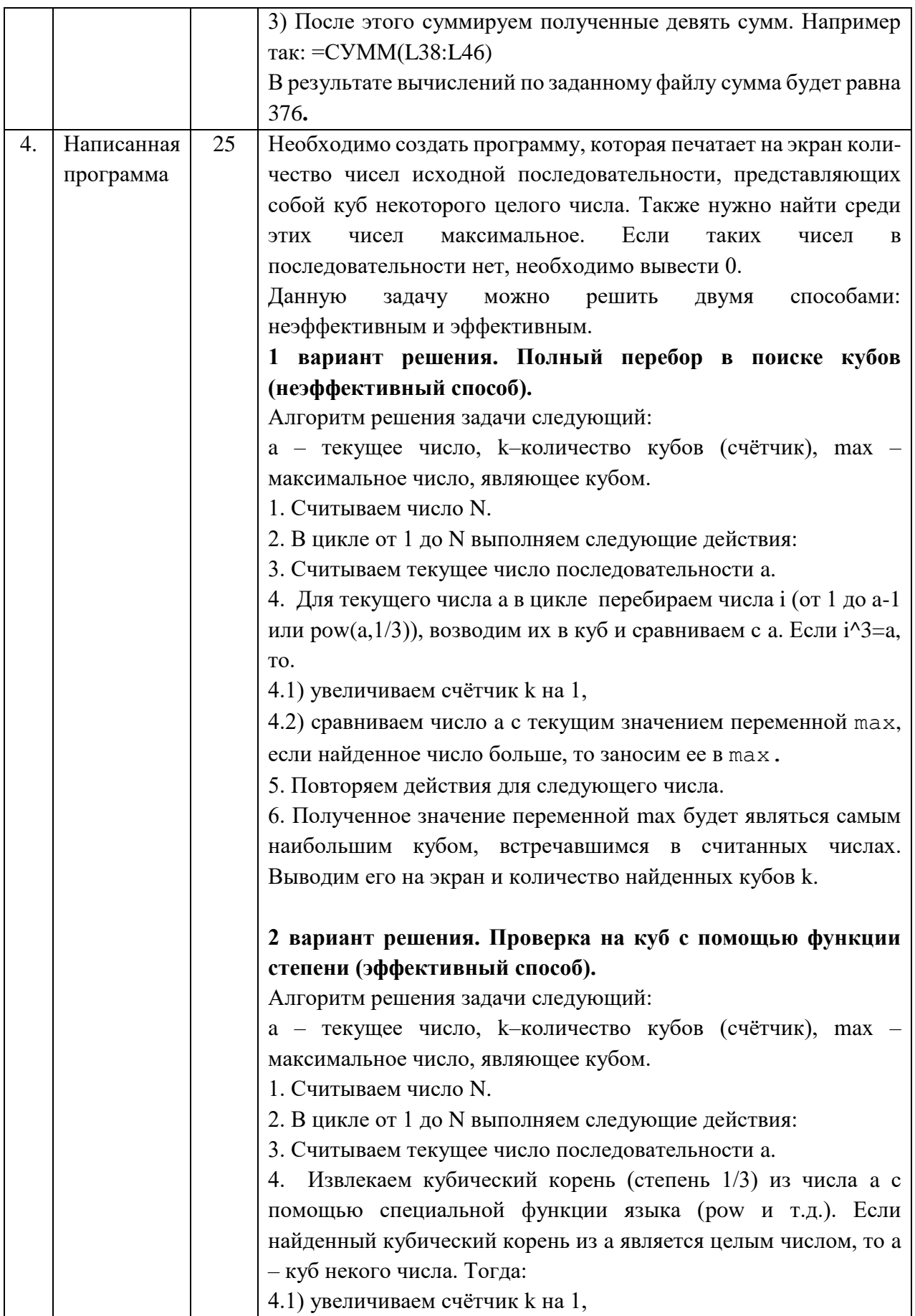

```
4.2) сравниваем число а с текущим значением переменной тах,
                        если найденное число больше, то заносим ее в тах.
                        5. Повторяем действия для следующего числа.
                        6. Полученное значение переменной max будет являться самым
                        наибольшим кубом, встречавшимся в считанных числах.
                        Выводим его на экран и количество найденных кубов k.
                        Пример программы на языке C++ для второго способа решения
                        задачи:
                        #include <iostream>
                        \#include \leqcmath>
                        using namespace std;
                        int \text{main}()\left\{ \right.int a, n, max=0;
                          int k=0:
                          float x=0;
                          \text{cin} \text{>n};
                          for (int i=1; i<=n; i++)\left\{ \right.\text{cin} \geq \text{a};x = pow(a, 1.0/3);if (int(x) == x)\left\{ \right.k++;
                                     if (a>max) max=a;
                                 \lambda\}cout<<k<<" "<<max;
                          return 0;
                        \left\{ \right.Допускаются и другие варианты решения задачи, приводящие к
                        тем же результатам.
                  30
5<sub>1</sub>Написанная
    программа
                        Данную задачу можно решить несколькими способами.
                        Рассмотрим наиболее очевидный:
                        перебор всех пар с вычислением их разности и проверкой ее
                        остатка от деления на 7.
                        Алгоритм решения следующий:
                        1. Считываем число N.
                        2. В цикле от 1 до N считываем элементы массива (т.е. числа
                        последовательности).
                        3. Во вложенных циклах перебираем все возможные пары чисел.
```

```
Первый цикл по і перебирает все элементы от 1 до
предпоследнего (i - индекс элемента массива, который будет
первым в паре). Второй по ј перебирает все элементы от
следующего за текущим (т.е. j=i+1) до последнего (j - индекс
элемента массива, который будут вторым в паре).
3.2) находим разность mas[i] - mas[j], берем ее по модулю, и если
модуль разности делится нацело на 7 (т.е. остаток от деления на
7 равен 0), то сравниваем это модуль разности с текущим
значением переменной max, если |mas[i] * mas[j] больше, то
заносим его значение в тах.
5. Повторяем действия для следующих пар.
6. Полученное значение переменной max будет являться самой
большой разностью, нацело деляшейся на 7. Выводим это
значение на экран.
Пример программы на языке C++:
#include <iostream>
#include <cmath>
using namespace std;
int \text{main}()int n, mas [10000];
     \sin \gg n;
     for (int i = 0; i < n; ++i)
     \left\{ \right.\text{cin} \gg \text{mas[i]},\lambdaint max = 0;
     for (int i = 0; i \langle n-1; i+1 \ranglefor (int j = i+1; j < n; j++)\sqrt{ }if (abs(max[i] - mas[j]) % 7 == 0)
            if (abs(max[i] - mas[j]) > max)max = abs(max[i] - mas[j]);
       \left\{ \right\}\}cout << max;
     return 0;
Допускаются и другие варианты решения задачи, приводящие к
```
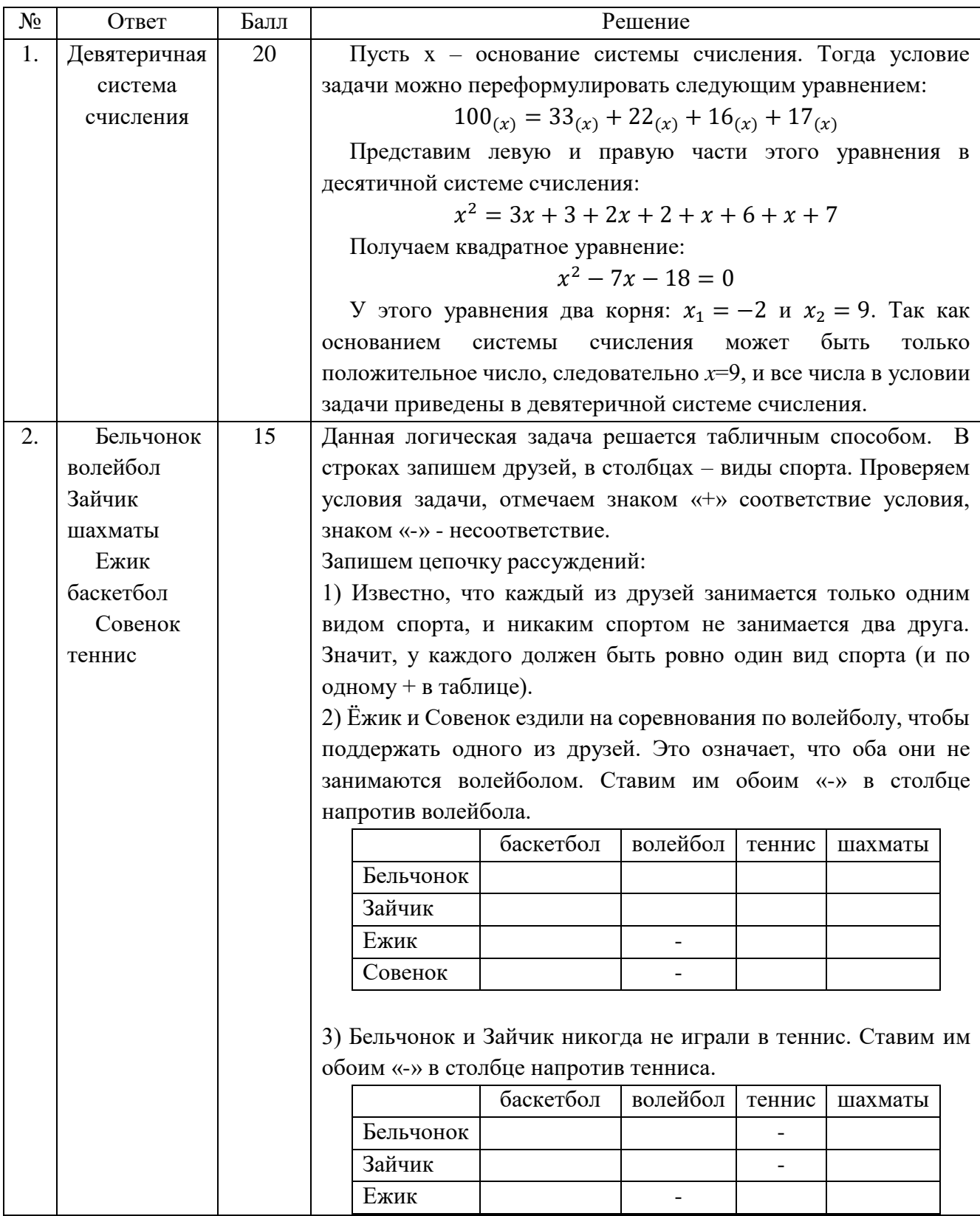

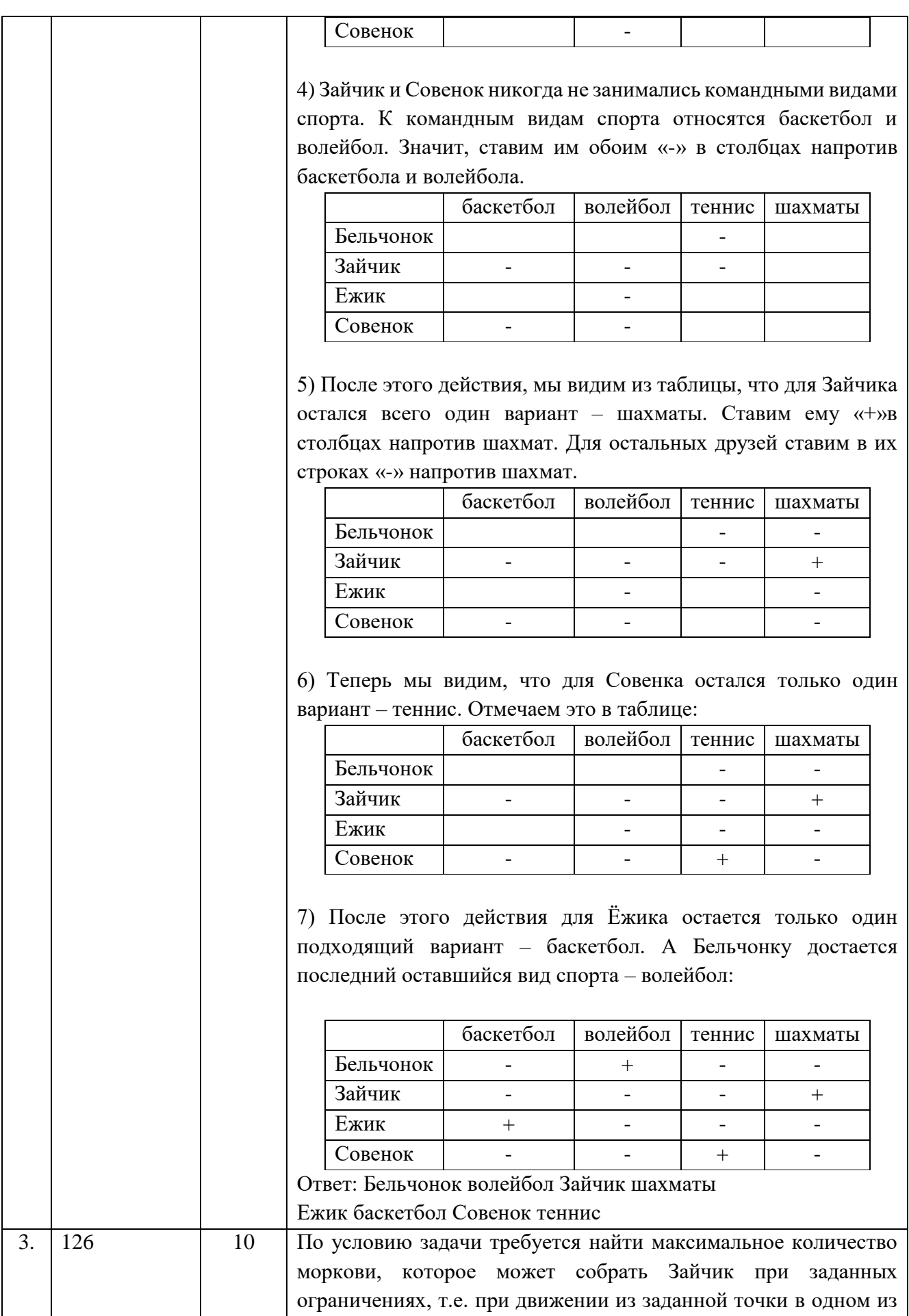

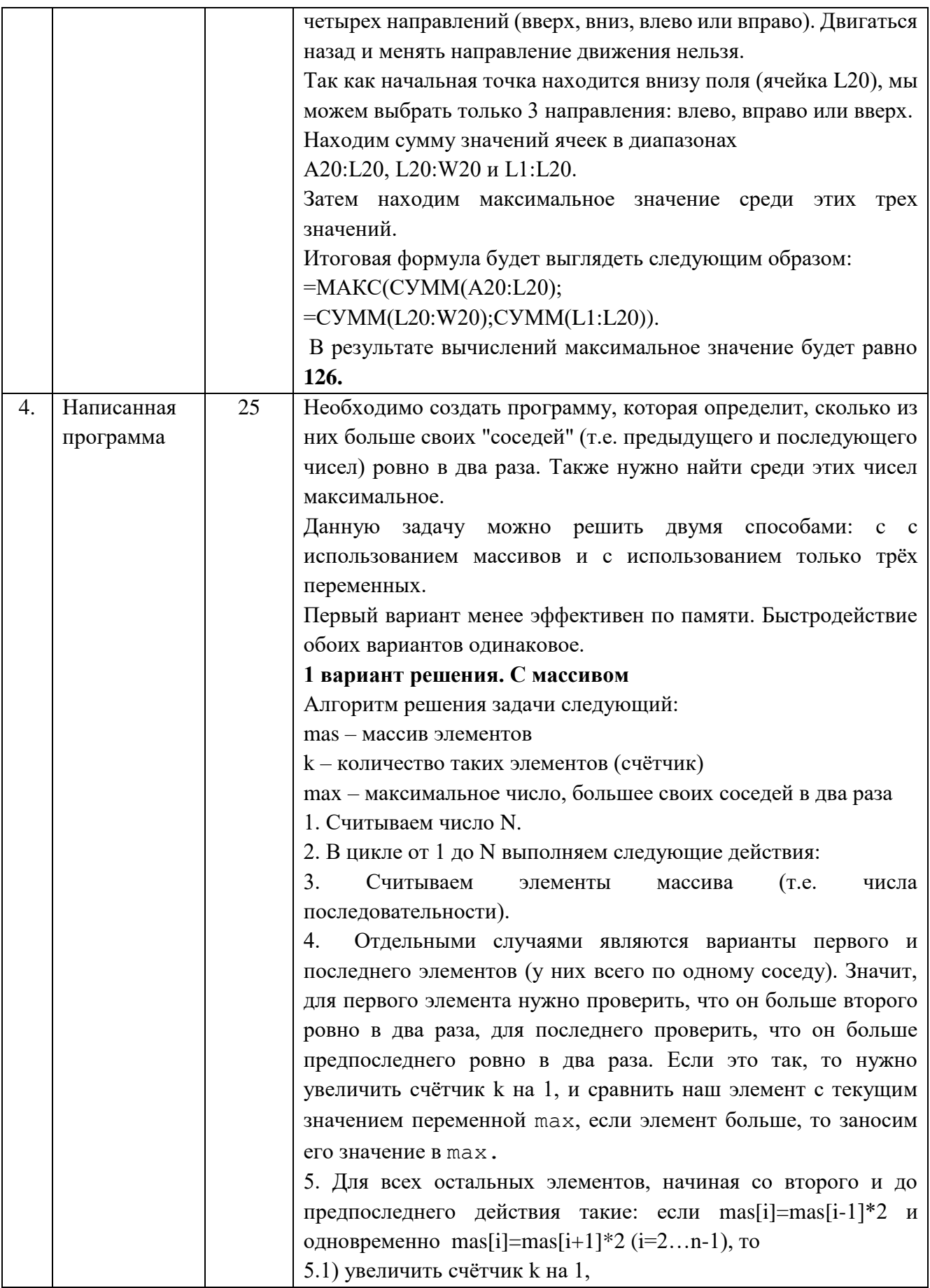

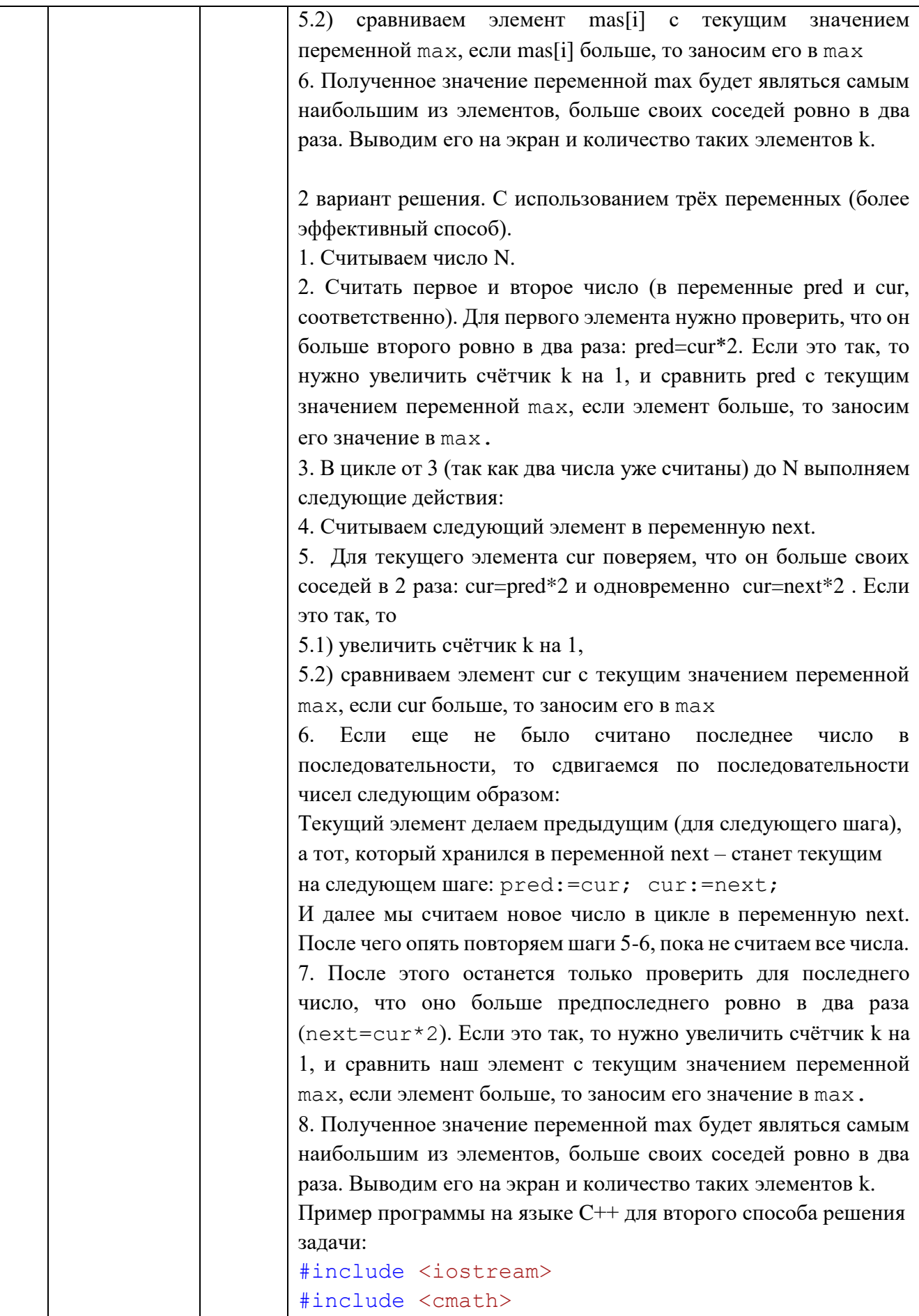

T

1

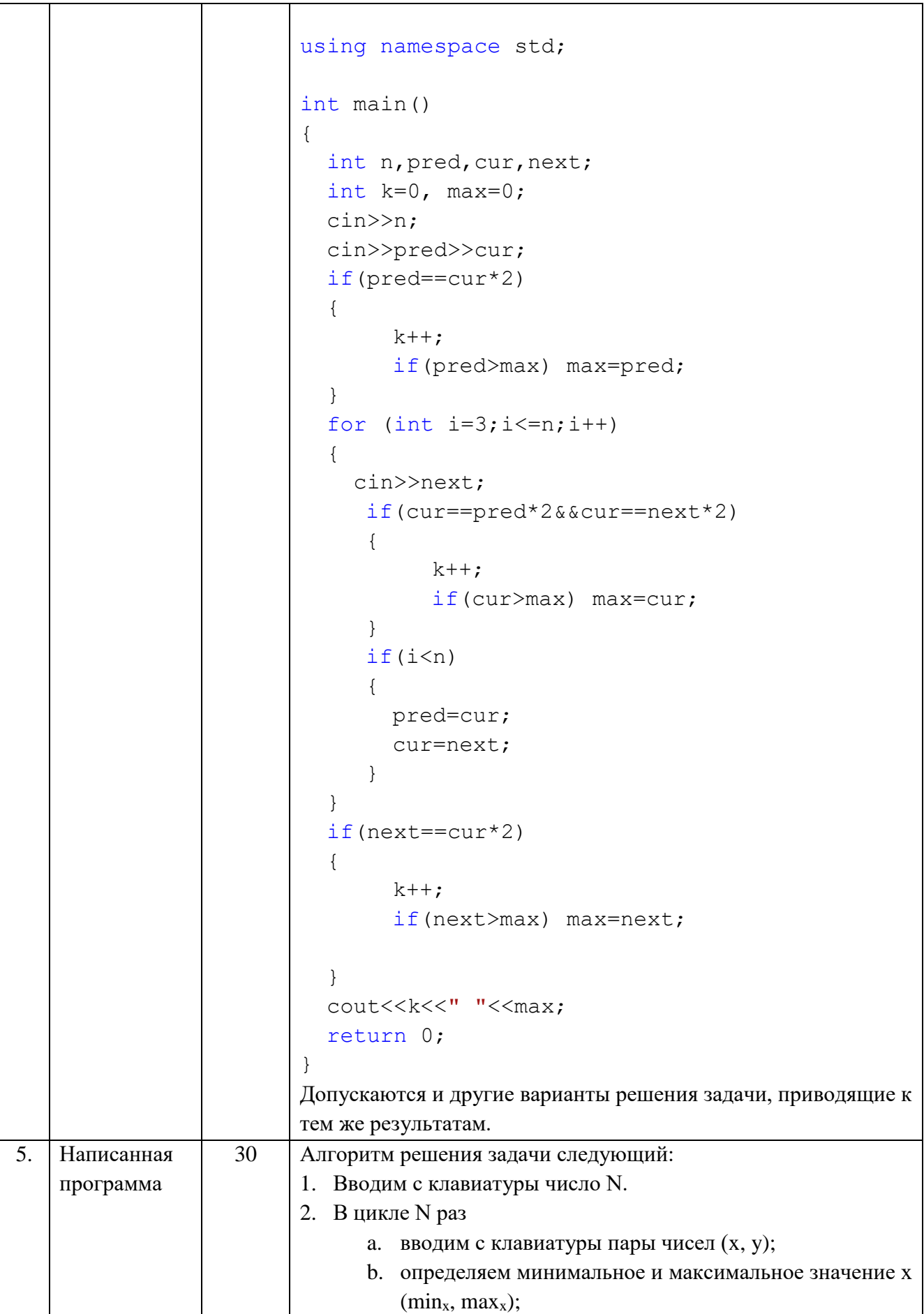

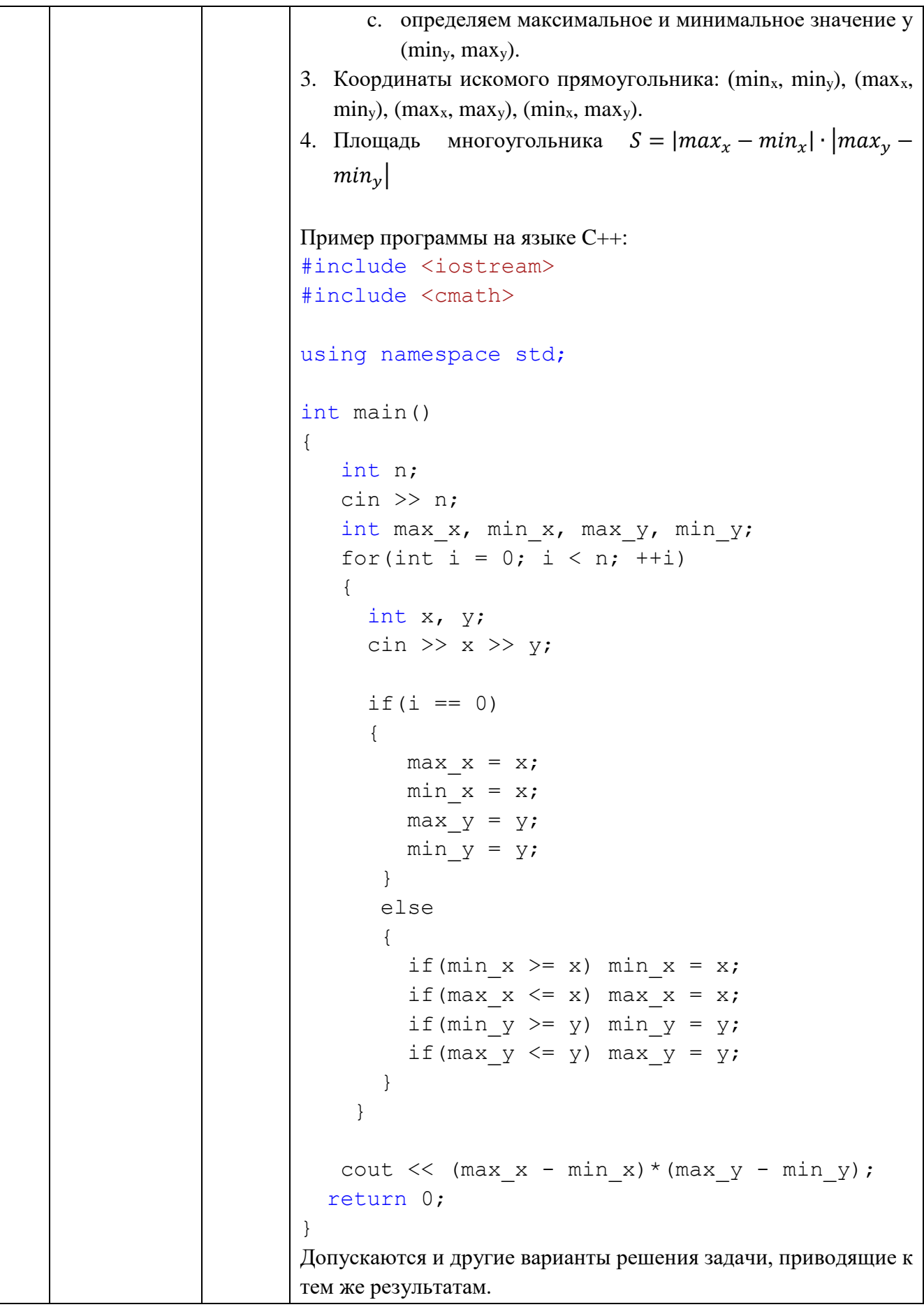

## **Информатика. 8 класс Критерии оценивания**

#### **Задача 1.**

Правильный ответ с полным объяснением – 20 баллов.

Правильный ответ, рассуждение неполное или решение подбором – 12 баллов.

В целом верное рассуждение, ответ неверный вследствие арифметических или логических ошибок – 8 баллов.

Верное рассуждение, ответ неверный – 8 баллов.

Частично верное рассуждение, ответ неверный – 7 баллов.

Неверное рассуждение, неправильный ответ – 5 баллов.

Правильный ответ без пояснения – 3 баллов.

Другой ответ – 0 баллов.

#### **Задача 2.**

Правильный ответ с полным объяснением – 15 баллов.

Правильный ответ, объяснение не полное, нет пояснений, только итоговая таблица – 10 баллов.

Верное рассуждение, ответ частично неверный вследствие арифметических или логических ошибок – за каждое несовпадение отнимается 3 балла.

Частично верное рассуждение, ответ неверный – 7 баллов.

Неверное рассуждение, неправильный ответ – 5 баллов.

Правильный ответ без пояснения – 3 балла.

Другой ответ – 0 баллов.

#### **Задача 3.**

Правильный ответ и предоставлен файл с электронной таблицей с верными расчётами с использование формул и функций– 10 баллов.

Правильный ответ и предоставлен файл с электронной таблицей с верными расчётами, но недовведенными до финальной стадии – 8 баллов

Неправильный ответ и предоставлен файл с электронной таблицей с верными расчётами – 8 баллов

Правильный ответ и предоставлен файл с электронной таблицей с верными расчётами, но без использования формул и функций – 7 баллов

Правильный ответ и предоставлен файл с электронной таблицей с неверными расчётами – 6 баллов.

Неправильный ответ и предоставлен файл с электронной таблицей с частично верными расчётами (не учтено одно из ограничений задачи) – 6 баллов.

Неправильный ответ и предоставлен файл с электронной таблицей с частично верными расчётами – 5 баллов.

Неправильный ответ и предоставлен файл с электронной таблицей с неверными расчётами – 4 балла.

Правильный ответ и не предоставлен файл с электронной таблицей, есть программа с верными расчётами – 4 балла.

Неправильный ответ и не предоставлен файл с электронной таблицей, есть программа с неверными расчётами – 3 балла.

Правильный ответ и не предоставлен файл с электронной таблицей с расчётами  $-2$ балла.

Ответ близок к правильному и не предоставлен файл с электронной таблицей с расчётами – 1 балл.

Другой ответ – 0 баллов.

### **Задача 4.**

Правильно решающий задачу, работающий и эффективный программный код – 25 баллов. Правильно решающий задачу, работающий и неэффективный программный код – 23 балла.

Работающий и эффективный программный код, но есть незначительные ошибки в работе алгоритма – 18 баллов

Программный код работает, но он неэффективный и есть незначительные ошибки в работе алгоритма (частично верный код) – 16 баллов

Программный код частично верный, но не работающий – 12 баллов

Программный код работающий, но большая часть алгоритма ошибочна – 10 баллов

Программный код работающий, но полностью ошибочный – 8 баллов

Программный код неверный и не работающий – 5 баллов

Описан алгоритм работы программы, но не написан программный код – 2 балла. Другой ответ – 0 баллов.

### **Задача 5.**

Правильно решающий задачу, работающий и эффективный программный код – 30 баллов. Правильно решающий задачу, работающий и неэффективный программный код – 27 баллов.

Работающий и эффективный программный код, есть незначительные ошибки в работе алгоритма – 25 баллов.

Работающий и неэффективный программный код, есть незначительные ошибки в работе алгоритма – 21 баллов

Программный код работает, частично верный код, есть значительные ошибки в работе алгоритма – 15 баллов

Программный код частично верный, но не работающий – 15 баллов

Программный код работающий, но полностью ошибочный – 10 баллов

Программный код работающий, но решающий другую задачу (включая другой вариант) – 9 баллов

Программный код неверный и не работающий – 6 баллов

Описан алгоритм работы программы, но не написан программный код – 3 балла. Другой ответ – 0 баллов